# ORMATIQUE

Ordinateurs : faire son choix ? Les jeux d'arcades Le Commodore VIC-20 Créer un fichier d'adresses

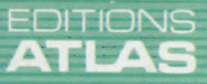

**COURS** 

D'INFORMATIQUE<br>PRATIQUE

**ET FAMILIALE** 

 $M6062-12-12F$ 85FB-3,80FS-\$ 1.95

 $N^{\circ}$  12

### **Sommaire**

### **Matériel**

Acheter un ordinateur familial ou accroître la puissance de celui que vous possédez n'est pas une affaire simple. Pour éviter les erreurs, nous vous donnons quelques recettes. 226

Le moins cher de la gamme des micro-ordinateurs Commodore, le Vic-20, offre **des possibilités étonnantes.** 230

La plupart des ordinateurs sont numériques. Mais les ordinateurs analogiques ne sont pas négligés. Ils répondent à des besoins précis pour les scientifiques et les ingénieurs.<br>et les ingénieurs. 238

### Logiciel

Nous retraçons l'histoire fabuleuse des jeux de café, depuis la création du Pong jusqu'au dernier Astron Belt. 221

### Le marché

Entre les cassettes magnétiques et les disques souples, une nouvelle bande magnétique sans fin offre une bonne mémoire à un prix raisonnable.

### **Programmation basic**

Dans notre leçon de basic, nous commençons à mettre au point, à l'aide de nos connaissances précédentes, un programme destiné à créer un répertoire d'adresses informatisé. 232

### **Mots de passe**

Nous allons regarder comment un ordinateur s'arrange pour prendre en compte les vitesses lentes de ses périphériques. 236

### Pionniers

Hermann Hollerith commença sa carrière dans l'administration américaine. Ses découvertes bouleversèrent les systèmes d'analyse de l'information.

### Prochain fascicule

© Nous examinons en détail le Sord M5, le premier sérieux prétendant des ordinateurs familiaux japonais. © Les missiles de croisière représentent la première génération d'armes qui « pensent » par elles-mêmes. © Nous commençons une nouvelle série d'articles qui comparera les possibilités des systèmes de génération graphique et sonore d'une large gamme d'ordinateurs familiaux.

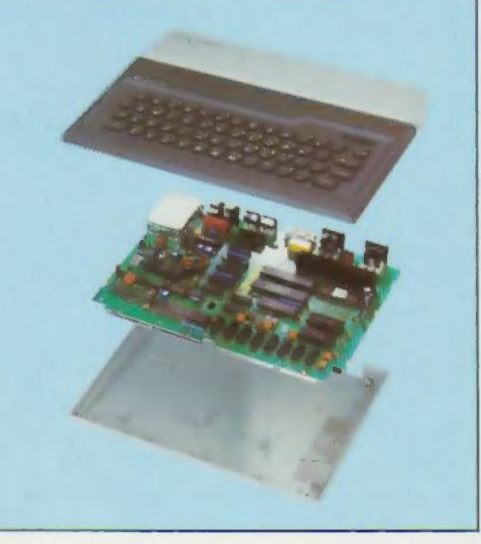

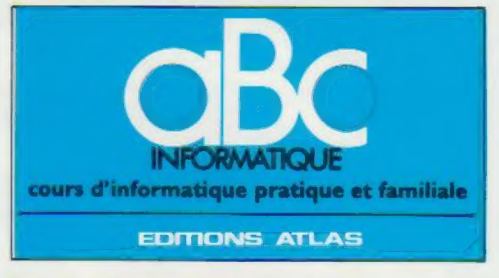

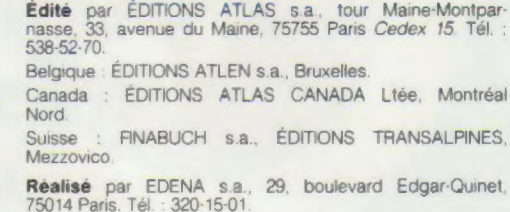

Direction éditoriale : J.-Fr. Gautier. Service technique et<br>artistique : F. Givone et J.-Cl. Bernar. *Iconographie* : J. Pierre Correction : B. Noël

### VENTE

**ALLA** 

224

240

Les numéros parus peuvent être obtenus chez les marchands de journaux ou, à défaut, chez les éditeurs, au pnx en vigueur au moment de la commande. Ils resteront en principe disponibles pendant six mois après la parution du dernier fascicule de la séne (Pour toute commande par lettre, joindre à votre courrier le reglement. majoré de 10 % de frais de port )

Pour la France, s'adresser à ÉDITIONS ATLAS, tour Maine-Montparnasse, 33, avenue du Maine, 75755 Paris Cedex 15 Tél. 538-52-70

Pour les autres pays, s'adresser aux éditeurs indiqués cidessous

### **SOUSCRIPTION**

Les lecteurs désirant souscrire à l'ensemble de cet ouvrage peuvent s'adresser à

France : DIFFUSION ATLAS, 3, rue de la Taye, 28110 Luce. Tél (37) 35-40-23

Belgique : ÉDITIONS ATLEN s.a., 55, avenue Huart-Hamorr, 1030 Bruxelles. Tél : (02)242-39-00. Banque Bruxelles-Lambert, compte n° 310-0018465-24 Bruxelles.

Canada : ÉDITIONS ATLAS CANADA Ltée, 11450 boulevard Albert-Hudon, Montréal Nord, H 1G 3J9

Suisse : FINABUCH s.a., ÉDITIONS TRANSALPINES,<br>zona industriale 6849 Mezzovico-Lugano. Tél. : (091) zona in

### RELIEZ VOS FASCICULES

Des reliures mobiles, permettant de relier 12 fas-cicules, sont en vente en permanence chez votre marchand de journaux.

ATTENTION : ces reliures, présentées sans numéro-tation, sont valables indifféremment pour tous les volumes de votre collection. Vous les numéroterez vous-même à l'aide du décalque qui est fourni (avec les instructions nécessaires) dans chaque reliure.

### En vente tous les vendredis. Volume I, n° 12.

ABC INFORMATIQUE est réalisé avec la collaboration de Trystan Mordrel *(secrétariat de rédaction)*, S.I.-André Laro<br>chelle *(traduction), Ghislaine Goullier (fabrication), Marie*<br>Claire Jacquet *(iconographie),* Patrick Boman *(correction).* Crédit photographique, couverture : D GT.

Directeur de 'la publication : Paul Bernabeu. Imprimé en<br>Italie par I.G.D.A., Officine Grafiche, Novara. Distribution<br>en France : N.M.P.P.Tax. Dépôt légal : mars 1984. 23843.<br>Dépôt légal en Belgique : D/84/2783/27. © Orbis Publishing Ltd., London © Editions Atlas, Paris. 1984

### A NOS LECTEURS

En achetant chaque semaine votre fascicule chez le même marchand de journaux, vous serez certain d'être immédiatement servi, en nous facilitant la précision de la<br>distribution. Nous vous en remercions d'avance. Jouer avec la machine

Certains des micro-ordinateurs les plus puissants ne sont pas utilisés dans les bureaux ou dans les usines modernes, mais dans les salles de jeux, dans les cafés et dans les bars.

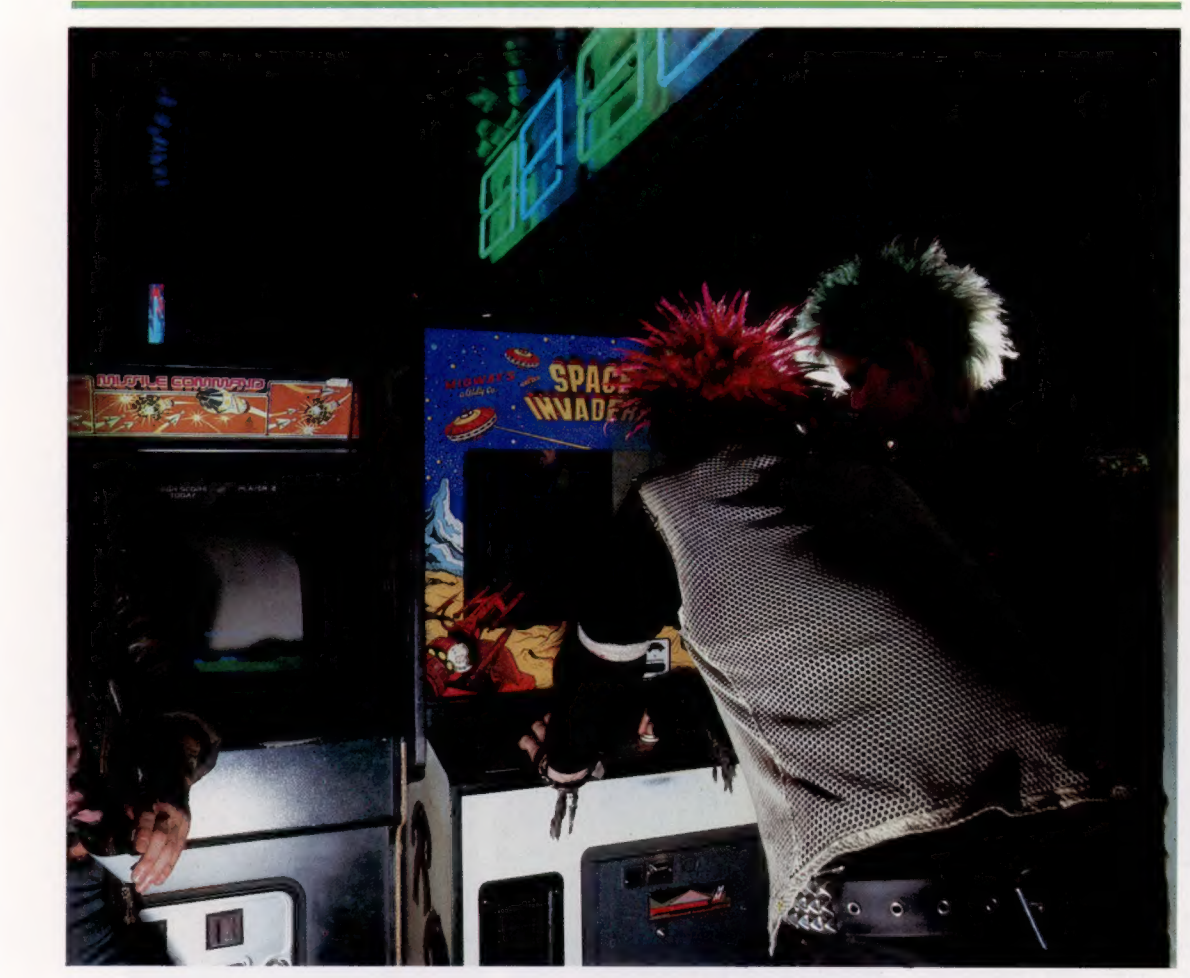

En 1971, un jeune homme nommé Nolan Bushnell eut du mal à persuader les propriétaires de cafés et de bars de Sunnyvale, en Californie, d'essayer un nouveau type de jeu qu'il avait inventé. Il s'agissait de machines automatiques à sous qui donnaient un revenu financier instantané au concessionnaire. Elles utilisaient un concept tout à fait nouveau pour l'époque : l'interactivité de l'image de télévision, ainsi que nous l'appelons aujourd'hui.

Il réussit à convaincre un propriétaire de bar. Deux jours plus tard, cet homme téléphona à Bushnell pour se plaindre que la machine était déjà en panne. Lorsque Bushnell arriva au bar, il constata que la panne était très simple à réparer : la boîte à monnaie était tout simplement pleine et bloquait le système. Il résolut le problème en installant une plus grosse boîte.

Pong, dérivé du tennis de table, ou pingpong, fut le premier des jeux d'arcades attrayants pilotés par micro-ordinateur. On retrouve maintenant ceux-ci dans le monde entier. Il est intéressant de remarquer que si

Bushnell fut bien le premier à proposer des simulations de jeux comme le tennis de table à l'aide d'un ordinateur, il n'avait pas encore introduit le nouveau principe qui allait révolutionner les futurs jeux vidéo. Pourquoi? Parce que son Pong nécessitait la présence de deux joueurs et ne permettait pas encore à un seul joueur de se mesurer à la machine. La deuxième génération de jeux d'arcades se fit attendre très longtemps. Ce n'est qu'en 1977 qu'une société japonaise nommée Taito envahit le marché avec un jeu très populaire, Space Invaders.

Space Invaders est un jeu où le joueur déplace son poste de tir le long d'une ligne au bas de l'écran, tout en s'abritant derrière des boucliers lorsqu'il se sent menacé et en essayant d'atteindre l'ennemi qui tire sur lui de façon aléatoire. Le rythme d'avancement de l'ennemi est entièrement prévisible, et est accompagné par un bruit électronique à deux tons qui suit le mouvement en accélérant très lentement. La description du jeu que nous venons de faire peut sembler très simple.

### Étranges envahisseurs

« Détruis-le avant qu'il n'atteigne le niveau O, ou c'est lui qui va te descendre. Attention ! Le vaisseau sort son train d'atterrissage, utilise ta bombe de réserve... Non, il ne s'agit pas d'un dialogue de film de science fiction mais uniquement d'une conversation dans une salle de jeux électroniques. (CI. Marcus Wilson-Smith.)

Le jeu Space Invaders initial utilisait un téléviseur monochrome et des graphismes à balayage récurrent. Il n'y avait rien là de très novateur au niveau matériel et logiciel, mais lorsque ces jeux firent leur apparition, ils provoquèrent une révolution sociale comparable à celle de la naissance du cinéma. Le matériel qui exécutait Space Invaders ressemblait fort aux ordinateurs domestiques d'aujourd'hui. Les fabricants de ces ordinateurs domestiques détectèrent rapidement l'énorme marché potentiel que constituaient les riches maisons de l'Ouest américain. La technique de marketing cessa de se concentrer sur la programmation et insista sur la possibilité d'exécuter des jeux sur ordinateurs, d'utiliser ces machines comme nouveaux partenaires de loisirs.

Six ans plus tard, ces machines d'arcades sont toujours vendues. Mais, pendant ce temps, la dernière génération de ces jeux d'arcades est nettement allée plus loin au niveau des possibilités techniques offertes aux joueurs, et dépasse très largement celles des ordinateurs domesti-

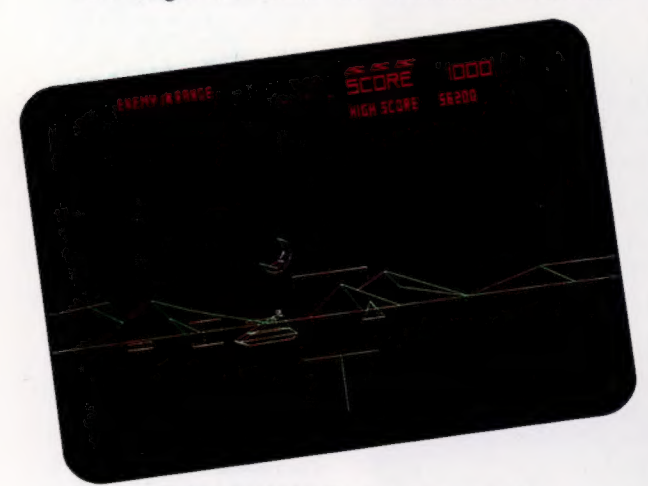

ques les plus évolués. Il n'est pas rare de trouver jusqu'à un million d'octets de mémoire dans une machine d'arcades, avec des possibilités graphiques comparables à celles que l'on retrouve sur les terminaux graphiques utilisés sur de gros ordinateurs par des dessinateurs, par des architectes ou par des ingénieurs.

De nombreux développements réalisés dans le domaine de l'informatique domestique ont pour origine les jeux d'arcades. La tendance vers les microprocesseurs 16 et même 32 bits, par exemple, est intervenue pour répondre aux besoins des utilisateurs qui désiraient adresser plus de 64 K et pour satisfaire leurs désirs d'accélérer le traitement des informations. Les fabricants de jeux d'arcades ont été les précurseurs de ce mouvement. Ils furent parmi les premiers acheteurs de microprocesseurs comme le 6800 de Motorola et le 8086 d'Intel. Ils ont recherché, avant les utilisateurs de microordinateur de gestion, un traitement plus rapide et de plus grandes mémoires.

Les ordinateurs domestiques en ont profité jusqu'au niveau le plus bas de l'échelle. Les graphiques à plan objet ont par exemple été développés pour des jeux d'arcades pour, ensuite,

être adaptés sur des ordinateurs domestiques. Les puces dédiées à la génération de graphismes et de sons, comme les puces d'interface vidéo et d'interface sonore de Commodore, proviennent toutes de la même source, comme c'est le cas également pour les puces dédiées aux mêmes usages dans les ordinateurs domestiques Atari 400 et 800.

Atari, dont les succès reposent sur le jeu initial de Bushnell, est un excellent exemple d'échange de bons procédés entre les jeux d'arcades et les ordinateurs domestiques. Atari a longtemps considéré l'ordinateur domestique comme un outil de divertissement avant toute chose (une vision provenant probablement du patron de la société, car n'oublions pas qu'Atari fait partie du groupe bien connu dans le monde du cinéma, la Warner Bros). Et en plus de sa gamme de micro-ordinateurs, la société offre également un ordinateur de jeu nommé VCS (Video Cartridge System), qui permet d'utiliser à la maison des jeux de machines d'arcades presque inchangés. Atari a évidemment l'avantage certain d'être lui-même fabricant de jeux d'arcades. Cependant, d'autres sociétés, notamment Colombia Broadcasting System et Mattel, sont aussi fortement présentes sur le même marché. Elles achètent les droits pour reproduire sous licence de nombreux jeux d'arcades destinés au marché domestique, et adaptés sur leurs machines respectives, Colecovision et Intellivision.

Les jeux électroniques, que ce soit sur les machines d'arcades ou sur les ordinateurs

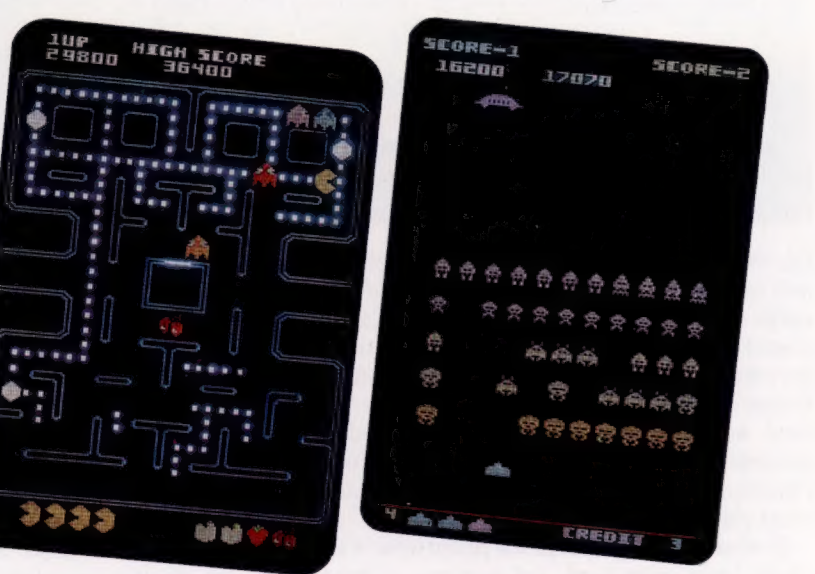

domestiques, forment rapidement une industrie à part entière. Leur stratégie de marketing ressemble beaucoup à celle de l'industrie du disque, avec la publication régulière de listes des 20 programmes les plus populaires. Les deux phénomènes sont similaires à deux points de vue. Les programmes de jeu sont aujourd'hui la monnaie d'échange des écoliers, et il y a de plus en plus de piraterie.

Nous avons déjà mentionné que le niveau de développement technologique des machines

### Différents jeux

Les jeux d'arcades comme Space Invaders, où le joueur déplace un objet le long d'une ligne fixe, ont vaincu en popularité les jeux de type « labyrinthe » comme PacMan. Ils utilisent tous deux des graphiques à plan objet, leur qualité visuelle laisse donc à désirer. Récemment, les concepteurs de jeux ont produit des représentations beaucoup plus abstraites, comme Battlezone, où le joueur affronte des tanks et des missiles, ou Tempest qui utilise une conception graphique particulièrement étonnante au niveau de la perspective.

(CI. Hutchinson Ltée.)

### Cabine spatiale

Astron Belt est un exemple de la nouvelle génération de jeux d'arcades : il utilise des disques laser (voir ci-dessous) qui créent un fond mobile pour le déroulement du jeu. Puisque les disques sont des dispositifs à accès direct, il est possible de passer directement d'une scène à une autre.

Les images du disque laser peuvent être de véritables images cinématographiques, ou encore des dessins animés créés par ordinateur. Astron Belt offre également un son stéréo et même un siège qui vibre en réponse à des basses fréquences dans le circuit audio. (CI. Tony Lodge.)

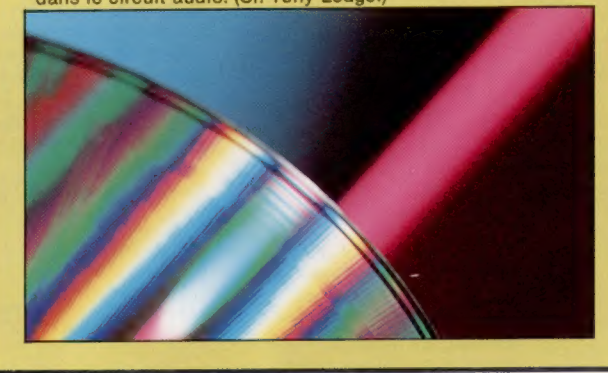

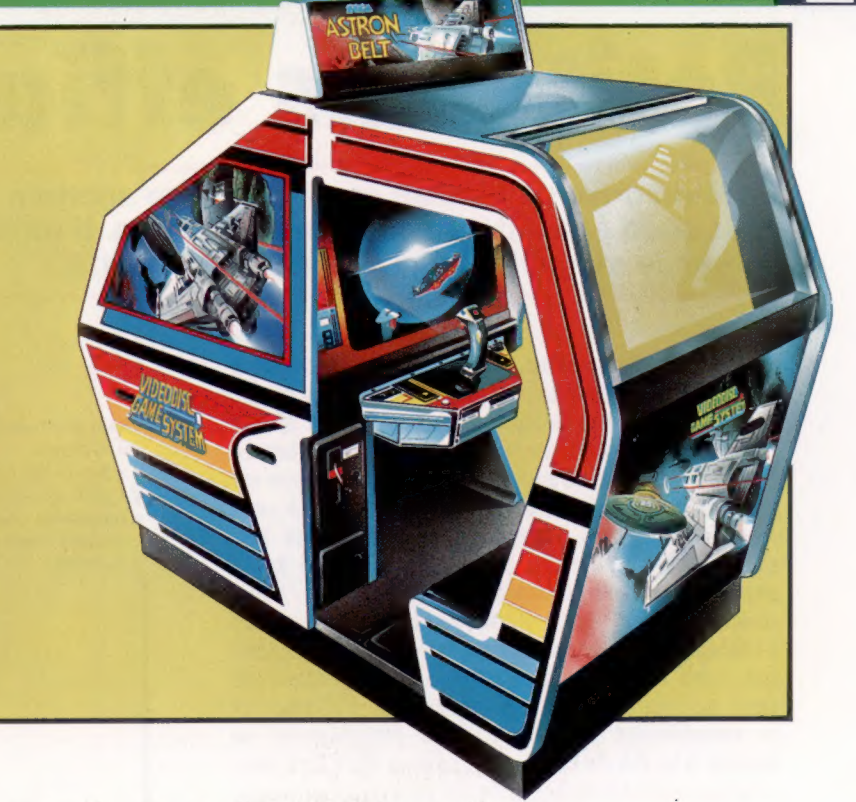

d'arcades place ces dernières dans une classe supérieure aux ordinateurs domestiques. Le plus récent de ces développements est l'utilisation d'un vidéodisque qui crée un fond sur lequel se déroule l'action des jeux. On ne peut pas dire si de tels perfectionnements atteindront le marché domestique. La technologie est certainement disponible à des prix abordables, mais les logiciels de jeux destinés au marché domestique, c'est-à-dire sur des consoles de jeux ou sur des ordinateurs familiaux, n'ont pas vraiment atteint la qualité des jeux d'arcades.

Lorsque nous avons traité la simulation de vol, nous avons dit que les jeux d'arcades étaient tous d'une manière ou d'une autre une simulation d'une situation réelle, comme un match de tennis, une course automobile, ou d'une situation fictive, comme Space Invaders ou PacMan. Pendant les douze années d'existence des jeux d'arcades, ces deux catégories se sont développées parallèlement, quoique les jeux de fiction soient beaucoup plus répandus.

Nous avons mentionné les deux jeux initiaux — Space Invaders et Pong —, mais il serait intéressant d'examiner leur développement. Le premier jeu « balle et bâton » où l'homme devait affronter la machine fut Breakout et ses variantes; ici le joueur envoie une balle contre un mur de brique. Chaque brique frappée disparaît de l'écran et le but est d'abattre tout le mur sans perdre la balle. Puis vinrent des « simulations » de golf et de flipper. Généralement, plus le programmeur s'attache à reproduire les forces agissant dans la réalité (par exemple l'attraction terrestre, la résistance du vent ou de la surface), meilleur est le programme.

Mais ces critères ne s'appliquent pas aux jeux de fiction. Ici le joueur se bat en fait contre le programmeur du jeu en question, et obéit à ses règles dans un univers de sa création. La première étape qui suivit les Space Invaders fut d'introduire différents types d'ennemis atta-

quant de diverses manières et de façon aléatoire. Ensuite, il devint nécessaire de rendre mobile la représentation du joueur sur l'écran, ce qui conduisit à l'arrivée de jeux comme Defender, reconnu par les connaisseurs comme le meilleur jeu de cette catégorie.

Les jeux à lignes fixes, comme Space Invaders, furent perfectionnés. Ils donnèrent des jeux comme Missile Command, où l'objectif est de défendre sa base contre une attaque de missiles balistiques intercontinentaux. Les jeux de poursuite dans des labyrinthes comme PacMan se sont inspirés des premiers jeux de courses de voiture, où l'objectif était de diriger un symbole représentant une voiture et d'effectuer un parcours le plus rapidement possible, sans frapper les murs. Il n'y avait pas vraiment de compétition dans ces jeux et l'étape suivante fut de transformer cette piste en un labyrinthe.

Les jeux de course automobile présentèrent par la suite une représentation tridimensionnelle de la piste, vue du siège du pilote, changeant continuellement d'aspect. Une méthode similaire est utilisée dans les jeux de simulation.

Finalement, mentionnons les traditionnels jeux de dames, d'échecs et de jacquet. Ceux-ci s'adressent exclusivement aux ordinateurs domestiques, puisque les parties sont beaucoup plus longues et parce que la représentation graphique est moins importante que les algorithmes du jeu lui-même inscrit dans le programme.

Mais la seule véritable différence technique est à mettre à l'actif du mode d'affichage. Tous les anciens jeux, et la plupart des jeux actuels, utilisent des graphiques à balayage récurrent, mais certains, notamment Asteroids, utilisent des balayages vectoriels où seules les images sont balayées par le faisceau électronique et non les zones sombres.

### Petit mais efficace

Le Microdrive de Sinclair représente une solution aux problèmes de coût et de capacité de stockage de masse. Il utilise une boucle étroite de bande magnétique au lieu d'une disquette.

Une unité à cassette conventionnelle offre à l'utilisateur d'ordinateur domestique un mode de stockage économique et relativement fiable pour ses programmes. Cependant, le système à cassette a plusieurs inconvénients. La lenteur est le principal problème; même une unité à cassette rapide qui fonctionne à 1 200 bits par seconde peut mettre plusieurs minutes pour charger un programme assez long ou pour rechercher un élément de données. Le second problème majeur est que la bande ne se déplace pas dans une seule direction — l'ordinateur ne peut généralement pas commander l'avance et le rebobinage rapides. Si le programme se trouve à la fin de la bande, celle-ci doit être parcourue complètement afin de pouvoir commencer le chargement du programme en mémoire.

Un lecteur de disquettes résout ce problème, mais il est assez coûteux. Plusieurs utilisateurs de la bande série pour connecter une ce galet qui fonctionne de réseau permettant de exactement comme le galet relier iusqu'à 64 ZX d'entraînement d'une unité Spectrum ensemble. à cassette.

> Tête de lecture/écriture Une tête miniaturisée de lecture/écriture, semblable à celles des unités à cassette conventionnelles.

Interface 1

En plus de fournir les connexions nécessaires pour le Microdrive, cette Galet d'entraînement unité comporte un port La bande est entraînée par imprimante et une interface

### Interrupteur

de protection bande Lorsque la cartouche a été protégée en retirant l'onglet d'autorisation d'écriture, le micro-interrupteur est sollicité, ce qui interdit tout enregistrement.

Conneteur d'extension Huit Microdrives au maximum peuvent être associés à l'aide de ce connecteur.

LED indicatrice Signale le fonctionnement du Microdrive.

Introduction cartouche La cartouche du Microdrive est insérée à cet endroit.

d'ordinateurs domestiques recherchent en fait un dispositif beaucoup plus rapide qu'une unité à cassette et beaucoup moins cher qu'un lecteur de disquettes. De tels dispositifs existent, on les nomme « lecteurs à bande continue ». Créé d'abord aux États-Unis pour le TRS-80 modèle 1 de Tandy par Exactron, le premier système

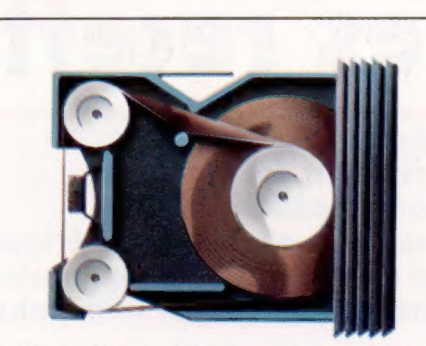

### La cartouche du Microdrive

La bande contenue à l'intérieur de la cartouche du Microdrive est une boucle de bande vidéo d'environ 2 mm de largeur. Une bande vidéo est utilisée au lieu d'une bande audio en raison de sa résistance et de sa longue durée d'utilisation. Comparée à une bande de cassette, cette bande est plus mince et plus étroite, ce qui la rend beaucoup plus fragile. Lors du fonctionnement du Microdrive, la boucle est parcourue en sept secondes environ et l'information est transférée à près de 6 K par seconde, ce qui est beaucoup plus rapide que les 1,5 K de l'interface de cassette du Spectrum. Tout programme stocké sur la cartouche peut être trouvé et chargé en 15 s. Chaque bande peut stocker jusqu'à 100 K d'information, mais ne garantit que 85 K au niveau de l'utilisateur.

s'inspira des bandes magnétiques audio à huit pistes, très populaires il y a quelques années. Le principe de fonctionnement est très simple : la boucle de bande permet un accès continu, les divers programmes peuvent donc être trouvés beaucoup plus rapidement.

Puisque l'information est enregistrée numériquement et non par des méthodes audio, le transfert de l'information est beaucoup plus rapide qu'avec une cassette audio, au moins cinq fois plus rapide et souvent plus. Aucune interface compliquée et coûteuse n'est nécessaire : l'unité utilise un port parallèle normal et tout le logiciel d'exploitation nécessaire est intégré dans le lecteur ou est contenu dans une ROM devant être branchée à l'intérieur de l'ordinateur. Ces dispositifs constituent un heureux compromis entre les unités à cassette et les lecteurs de disquettes.

Malheureusement, les premières unités eurent des problèmes. Les mécanismes étaient au point, mais les bandes se sont avérées peu fiables. La bande ne pouvait pas supporter les mouvements successifs qu'on lui imposait. Ce problème ne se posa pas avec les bandes audio à huit pistes puisqu'elles étaient beaucoup plus larges et que leurs mouvements étaient beaucoup plus lents. Peu de versions de ces premiers dispositifs furent distribuées en Europe; une

version fut produite par une société nommée Aculab, mais la qualité de la bande laissait à désirer. Jusqu'à l'introduction du Microdrive de Sinclair, ce système était considéré comme une cause perdue.

Les principes de fonctionnement du Microdrive sont exactement les mêmes : une boucle de bande passe devant une tête de lecture et d'écriture. La bande, d'une largeur d'environ 2 mm, est deux fois plus étroite que les unités antérieures. Sa fiabilité reste cependant à prouver.

L'unité à cassette à bande numérique est un autre système de stockage dont la fiabilité a été prouvée. Des unités professionnelles assez coûteuses sont déjà offertes depuis quelque temps. Avec l'introduction du système à microcassette numérique Philips, des dispositifs comme le Hobbit ont commencé à apparaître. Même si la bande ne forme pas une boucle, le temps d'accès est remarquablement court. Le répertoire est stocké en milieu de bande, laquelle peut être rebobinée dans les deux directions sous la commande du système d'exploitation.

Le seul problème avec ces trois systèmes de stockage est que les programmes offerts dans leurs formats respectifs ne sont pas nombreux. Les ordinateurs PC-1251 et HX-20 ont la possibilité de charger des programmes à partir d'une unité à cassette conventionnelle et de les sauvegarder ensuite sur la microcassette interne. Le Hobbit et le Microdrive peuvent être connectés simultanément à l'ordinateur comme une unité à cassette normale, ce qui simplifie la copie.

Sur le plan fiabilité, le système de microcassette numérique surpasse les lecteurs à bande continue et les unités à cassette conventionnelles. Mais il est encore difficile de dire quel système s'imposera.

Câble d'interface Ce câble plat souple relie le premier Microdrive à l'unité d'interface 1.

### Des recettes

Quel ordinateur acheter, et comment améliorer ses performances avec des accessoires et des périphériques ? Voici une évaluation impartiale du matériel offert sur le marché.

### Périphériques

Lorsqu'un nouvel ordinateur est annoncé, la publicité décrit une gamme de périphériques qui peuvent encore être au stade de la conception. Il est donc important d'établir une distinction entre les produits déjà offerts et ceux dont la production est promise. Lorsque le constructeur d'un ordinateur est en mesure de proposer un lecteur de disquettes et des imprimantes pour sa machine, il est certain que des programmes de gestion seront écrits pour cette machine. Un ordinateur « ludique » doit offrir de nombreux joysticks.

Spectrum, BBC modèle B, Alice, TO7 > > Atari 400 et 800, Vic-20, Commodore 64, Dragon-32 > Oric-1, Sord M5

### Écran

Deux facteurs sont importants : le nombre de caractères affichés (généralement 25 lignes de 40 caractères) et la clarté de l'affichage des caractères. Les fonctions d'édition à l'écran sont aussi importantes. Est-il possible d'apporter des modifications à un programme en plaçant le curseur directement à l'endroit de la correction désirée, ou doit-on utiliser des commandes spéciales ?

>>>BBC modèle B, Atari 400 et 800, Commodore 64 >>Oric-1, Sord M5, TO7 > Spectrum, Vic-20, Dragon 32, Alice

### Clavier

Votre clavier est la partie de votre système que vous utiliserez le plus souvent. Il'est donc important qu'il vous plaise. Deux facteurs déterminent la qualité d'un clavier. Le premier est sa conception physique. Un dactylographe très rapide préférera les claviers mécaniques aux claviers munis de touches à effleurement. Le second est la disposition du clavier.

Un clavier comportant des touches distinctes pour chaque fonction est idéal, puisque les touches à fonctions multiples peuvent créer une confusion. Les touches de fonction programmables sont souhaitables parce qu'elles permettent d'affecter des fonctions dédiées comme FEU ou RECOMMENCER entre autres.

BBC modèle B, Atari 800, Vic-20, Commodore 64 >>Dragon-32, Alice, TO7 > Spectrum, Atari 400, Oric-1, Sord M5

### Logiciel de gestion

Si vous achetez un microordinateur pour gérer une petite entreprise, votre préférence ira vers des systèmes faits sur mesure. Cependant, les ordinateurs domestiques les plus coûteux peuvent aussi devenir des ordinateurs de gestion si vous êtes prêt à investir dans l'achat d'un lecteur de disquettes ou d'une imprimante. Les applications alors possibles sont le traitement de texte, la comptabilité, la gestion d'une base de données, etc.

>>> Atari 800, Commodore 64 > > BBC modèle B, Atari 400, Vic-20, TO7 > Spectrum, Dragon-32, Oric-1, Sord M5, Alice

### Interfaces

Un ordinateur possédant de nombreuses interfaces est un ordinateur qui a été conçu en vue d'une future extension et cette caractéristique est généralement l'indice d'une excellente conception globale. Disposer de ports standard comme RS232 ou Centronics signifie être en mesure de connecter un vaste choix de périphériques, autres que ceux fournis par le fabricant.

>>BBC modèle B. Vic-20, Commodore 64 > > Atari 400 et 800, Dragon-32, Oric-1, Sord M5, Alice > Spectrum, TO7

### Graphismes

La plupart des ordinateurs offrent plus d'un mode graphique. Taper MODE par exemple peut vous donner accès à seize couleurs sur une grille de  $25 \times 40$  positions, alors que MODE 7 peut vous donner une résolution maximale de 320 x 200 points, mais avec uniquement deux couleurs. Il est important de souligner que les résolutions maximales sur certains ordinateurs ne peuvent être obtenues qu'avec un moniteur et non avec un téléviseur.

>>>BBC modèle B, Atari 400 et 800, Commodore 64, Sord M5, TO7 > >Spectrum, Dragon-32, Oric-1, Alice  $>Vic-20$ 

### Son

Les ordinateurs qui peuvent utiliser le haut-parleur d'un téléviseur sont généralement en mesure de produire un son de qualité supérieure à ceux qui n'utilisent qu'un hautparleur intégré, bien que ce ne soit pas toujours vrai. Il est donc préférable de demander une démonstration avant d'acheter. Les systèmes à voix unique ne peuvent produire que de simples notes (comme jouer du piano avec un seul doigt), trois ou quatre voix permettant de produire des accords différents. Les ordinateurs possédant des « commandes d'enveloppe sonore » peuvent imiter divers instruments de musique comme un minisynthétiseur.

>BBC modèle B, Atari 400 et 800, Commodore 64, Oric-1, Sord M-5, TO7  $>Vic-20$ > Spectrum, Dragon-32

### La qualité du Basic Presque tous les

ordinateurs domestiques ont un BASIC intégré en ROM, mais comme vous l'avez vu dans nos encadrés « Variantes de BASIC », les commandes offertes varient considérablement d'une machine à l'autre. Tous les BASIC qui portent le nom Microsoft fonctionnent approximativement de la même manière. Un bon BASIC possède de nombreuses commandes évoluées comme CIRCLE, DRAW et PRINT

>>>BBC modèle B, Dragon-32, Spectrum, Atari 400 et 800, Oric-1, Alice, TO7 > >Vic-20, Commodore 64 >Sord M5

### Mémoire

 $\leq$ 

4,

Mariton

Walion Wali

#  $\mathcal{L}$ 

**BUNGHS2** 

 $\frac{1}{2}$ illinn

(200)

U<sup>79</sup>

La complexité des programmes et la quantité de données pouvant être traitées simultanément sont directement proportionnelles à la taille de mémoire RAM que possède l'ordinateur. La taille standard de la RAM des ordinateurs domestiques va de 1 K à 64 K, bien qu'elle puisse être étendue à l'aide de modules enfichables. Les affichages graphiques couleur haute résolution occupent particulièrement beaucoup de mémoire RAM.

Spectrum (48 K), BBC modèle B, Atari 800, Commodore 64, Dragon-32, Oric-1 (48 K) > Atari 400, Alice (16 K), TO7 >Vic-20, Sord M5 (4 K)

### Unité à cassette

Sauf si vous ne désirez exécuter que des programmes stockés sur cartouches ROM ou sur disquettes, vous devrez vous procurer une unité à cassette. Seuls deux ou trois fabricants vous obligent à acheter leur propre unité à la place de cassettes domestiques. Les meilleurs systèmes permettent aussi de commander le moteur de l'unité à cassette.

> > Spectrum, BBC modèle B Dragon-32, Oric-1, Sord M5, Alice, TO7 > Atari 400 et 800, Vic-20, Commodore 64

### Programmes de jeux

La plupart des bons programmes de jeux ne sont pas offerts par le fabricant de l'ordinateur mais par des sociétés spécialisées en logiciel. La qualité et la quantité des programmes offerts pour un ordinateur sont fonction du nombre d'utilisateurs de cet ordinateur (leur potentiel de vente) et des caractéristiques techniques de l'ordinateur. Par conséquent, certains ordinateurs ont une vocation ludique, tandis que d'autres sont plus destinés à la programmation ou à des fonctions de gestion.

> > Spectrum, Atari 400 et 800, Vic-20, TO7 **BBC** modèle B, Commodore 64, Dragon-32, Sord M5, Alice > Oric-1

Matériel

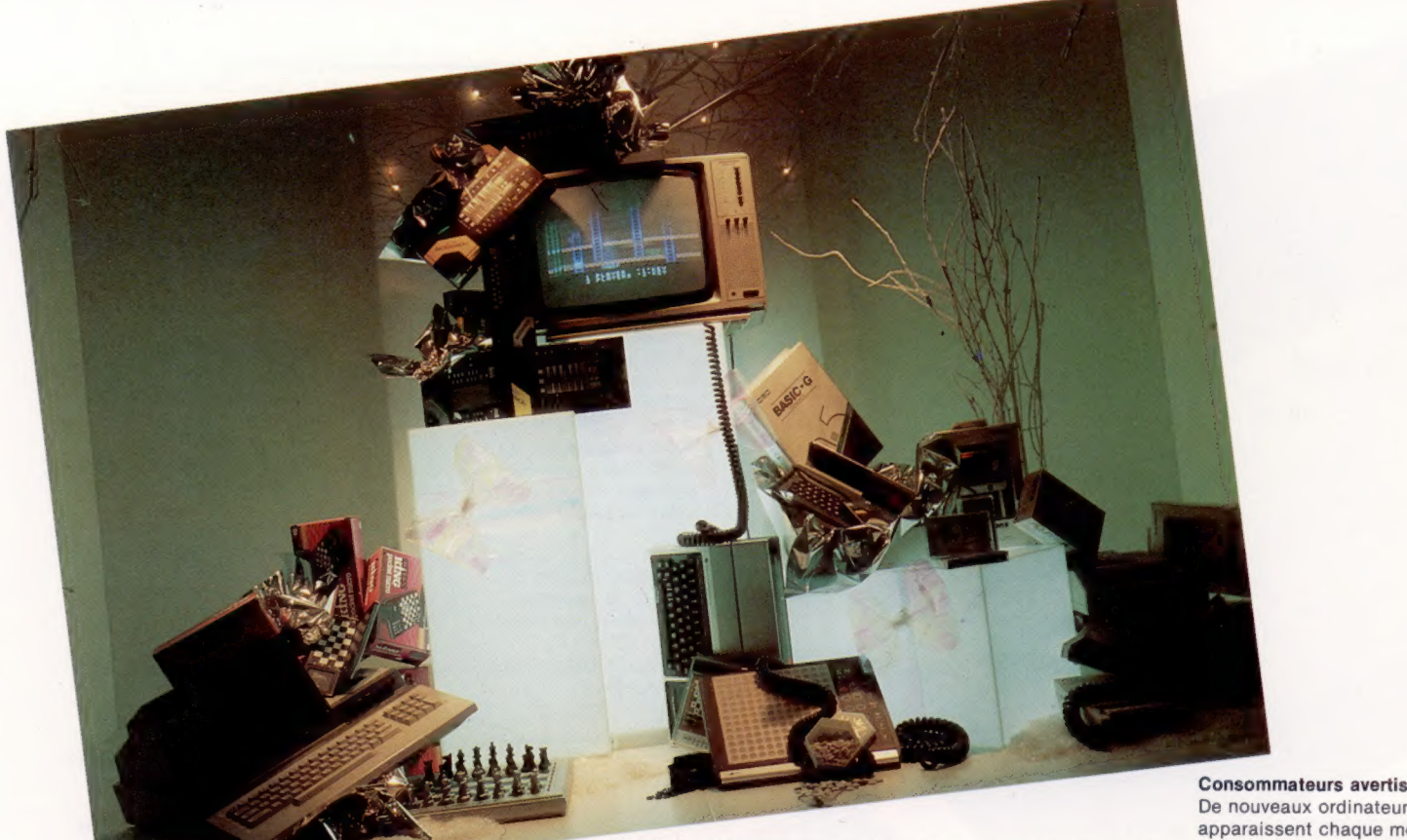

Lorsqu'une personne désire acheter son premier ordinateur domestique ou lorsqu'elle ne souhaite qu'augmenter la puissance de son système, elle se retrouve devant un choix de matériels assez déroutant. Jusqu'ici nous avons décrit certains ordinateurs, de façon détaillée, qui sont présents sur le marché, expliqué quelques méthodes et principes relatifs au langage BASIC. Nous avons également présenté certaines applications quotidiennes des ordinateurs et nous avons expliqué quelques termes du jargon informatique.

Il y a de nombreux facteurs dont on doit tenir compte lors de l'achat d'un premier microordinateur. Le prix de l'appareil est sans doute le plus important. Il est maintenant possible d'acheter dans sa configuration la plus simple un Sinclair ZX-81 pour moins de 500 F dans une boutique d'informatique. Mais le ZX-81 présente un défaut majeur au niveau de son clavier : l'absence de sensation tactile lors de la frappe. Afin de réduire au minimum la taille du boîtier, Sinclair a adopté un clavier à membrane multicouches. La frappe sur ce clavier est plutôt inconfortable et peut devenir assez frustrante à long terme, à cause de cette absence de sensation, de cette « non-réponse » tactile du clavier. Apprendre à programmer demande déjà beaucoup d'efforts au débutant au niveau de la compréhension et de l'attention. Il est donc préférable qu'il puisse disposer d'un matériel agréable à utiliser. Cette machine peut néanmoins séduire puisqu'elle représente une économie de 800 F.

Mais elle comporte d'autres inconvénients non négligeables dont l'utilisateur doit tenir compte, comme l'absence de générateur de couleurs et de sons. En outre, elle offre un choix limité de dispositifs complémentaires.

Les mêmes critiques peuvent s'adresser à d'autres ordinateurs peu coûteux comme le Jupiter Ace ou le Sharp-1500 (bien que l'Ace puisse être intéressant si vous voulez programmer en FORTH). Voilà pourquoi nous n'avons pas inclus ces machines dans cette analyse.

Il existe toute une série de cas de figure qu'il faut prendre en considération, car les matériels offrent une grande variété de caractéristiques. Un bon conseil : vous devriez, à partir des descriptions de la page précédente, composer une liste personnalisée des caractéristiques que vous jugez essentielles, suivant un ordre précis d'intérêt. Si, comme de nombreux utilisateurs, vous accordez une grande importance aux jeux sur ordinateur, vous désirerez une base importante de logiciels, les périphériques appropriés (manches à balai ou boules roulantes) et un bon potentiel graphique et sonore. Si, en revanche, vous êtes plutôt intéressé par la gestion domestique ou professionnelle, vous accorderez plus d'importance au nombre de colonnes affichées sur l'écran, à la qualité du clavier, à la capacité de stockage des informations en mémoire, aux interfaces d'imprimante offertes, et vous rechercherez de nouveau un vaste choix de programmes.

Bien que la plupart des ordinateurs soient doués d'une grande souplesse, certains sont mieux adaptés que d'autres pour certaines tâches. Il est essentiel de bien analyser vos

De nouveaux ordinateurs apparaissent chaque mois dans les boutiques, ce qui rend encore plus difficile le l'E

<u>)</u>

choix d'un premier appareil pour le débutant. Avec de si nombreux facteurs à envisager, le consommateur se doit d'être de plus en plus vigilant.

**Matériel** 

besoins avant d'acheter votre premier ordinateur. Écrivez noir sur blanc toutes les choses auxquelles vous songez et, pourquoi pas, affectez à chacune une valeur entre un et dix par exemple, de façon à établir vos priorités.

Pour une machine destinée à une utilisation générale, recherchez un bon « dialecte » BASIC, un clavier agréable, une bonne capacité d'extension et une mémoire standard assez grande.

Il est préférable de visiter plusieurs points de vente; vous pourriez même persuader le vendeur de vous remettre gratuitement un jeu ou deux. Un petit tour vers les chaînes de grands magasins est très instructif. Généralement, les prix qui y sont pratiqués sont les plus bas. Mais ne boudez pas le marché de l'occasion. Pourquoi ? Des millions de gens ont acheté des ordinateurs domestiques. Beaucoup d'entre eux ont voulu ou veulent augmenter la puissance de traitement de leur machine. Ils se voient contraints de changer d'ordinateur. De nombreux systèmes d'occasion sont ainsi offerts.

 $\mathbb{Z}$ 

 $\mathcal{L}$ 

 $\overline{A}$ 

 $\overline{A}$ 

Lorsque vous envisagez d'augmenter la puissance de votre ordinateur ou d'acheter des périphériques, il est encore plus important d'étudier le marché soigneusement. Si vous possédez un Spectrum, par exemple, vous serez limité aux périphériques Sinclair. Ils sont efficaces mais peu nombreux. En revanche, si vous désirez augmenter la capacité mémoire de votre Commodore Vic-20, vous devrez choisir l'une des unités offertes par Commodore ou l'une des unités semblables offertes par des fabricants indépendants; ceux-ci peuvent offrir la même qualité à un meilleur prix, ou encore de meilleures performances au même prix.

L'imprimante est probablement le périphérique le plus difficile à choisir. Non seulement il existe une multitude de fabricants, mais vous devez choisir parmi plusieurs types d'impression (matricielle, à marguerite, à jet d'encre, thermique). Si le traitement de texte vous inté-

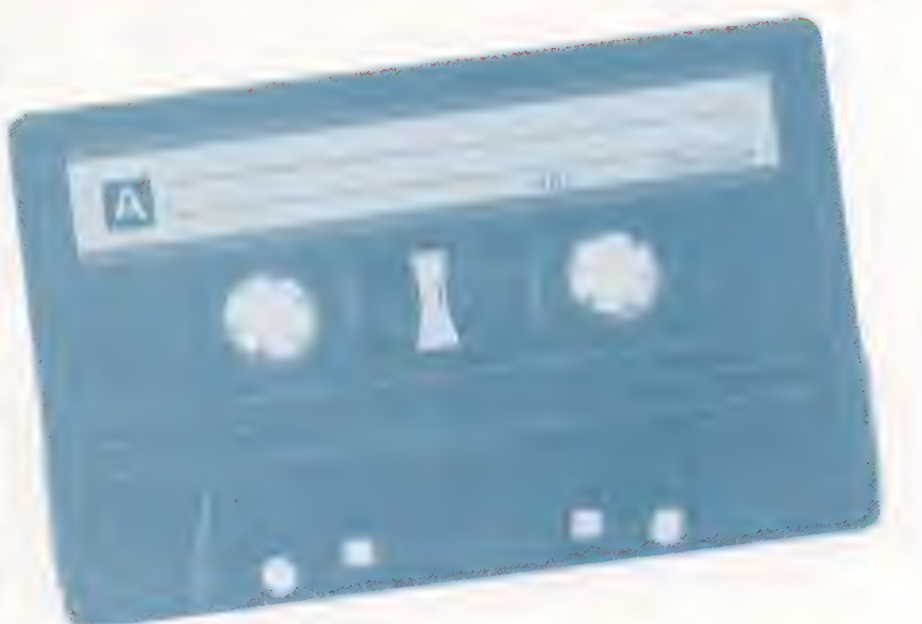

resse, vous choisirez probablement une imprimante à marguerite qui produit une copie imprimée comparable à celle d'une machine à écrire de qualité. Si vous travaillez avec un programme de feuilles de calcul, la longueur maximale des lignes sera votre premier critère de sélection.

Passons maintenant au périphérique de stockage de masse. Doit-on investir dans l'achat d'un lecteur de disquettes ou peut-on se contenter d'un lecteur à bande continue ?

Gardez toujours à l'esprit que votre système informatique est un ensemble où tous les composants doivent se compléter harmonieusement. Ce n'est pas seulement un clavier qui se connecte à votre téléviseur comme une simple console de jeux vidéo. Un ordinateur est un véritable outil dont vous pourrez exploiter tout le potentiel, tant dans vos heures de loisir que dans le travail.

### Logiciel d'abord

Sauf si vous envisagez d'utiliser votre ordinateur pour apprendre à programmer, la disponibilité de bons logiciels d'application sera tout aussi importante que les caractéristiques de l'ordinateur, sinon plus. Le succès commercial d'un ordinateur encourage l'écriture de nombreux programmes pour cet ordinateur, cette disponibilité de logiciels accroît la popularité du matériel.

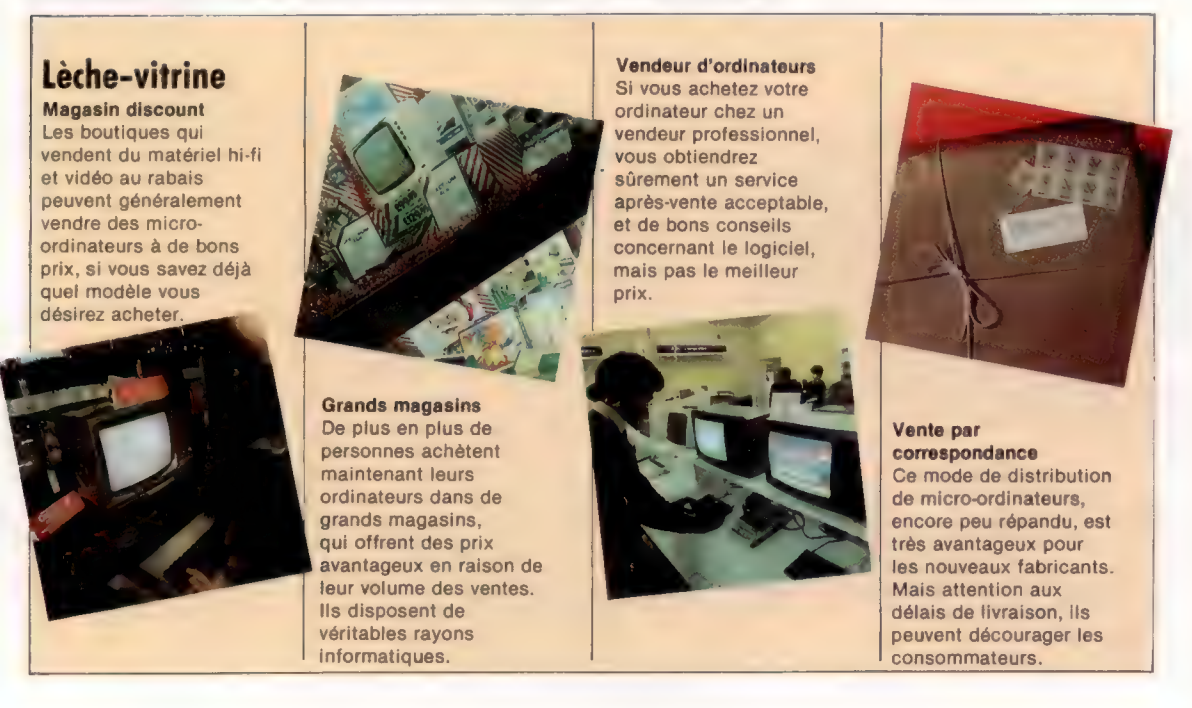

### Le Commodore Vic-2

### Le plus petit ordinateur Commodore offre à l'utilisateur des caractéristiques assez évoluées à un prix raisonnable.

Commodore créa l'un des premiers ordinateurs individuels, le Personal Electronic Transactor (PET). Il fut introduit sur le marché en 1977. En 1981, Commodore lance le Vic-20, qui intègre plusieurs des caractéristiques du PET. Non seulement le Vic utilise le même microprocesseur, le 6502, mais il possède également le même BASIC en ROM. Ce BASIC n'est malheureusement pas la version la plus récente et la plus efficace du Commodore.

L'autre différence essentielle se situe au niveau du potentiel graphique additionnel du Vic. Son nom vient de la puce dédiée qui pilote son affichage (Video Interface Chip). L'ordinateur offre jusqu'à seize couleurs. L'affichage est composé d'un cadre ou d'une bordure qui peuvent prendre huit couleurs différentes, d'un fond qui peut prendre seize couleurs et de caractères ou de symboles individuels dont la couleur peut être choisie parmi huit couleurs différentes.

Le jeu de caractères est assez impressionnant ; il comprend des lettres minuscules et majuscules, et deux jeux de caractères graphiques sélectionnés au moyen de soixante-deux touches. De plus, le clavier comporte quatre touches de fonction programmables avec lesquelles il est possible d'appeler huit fonctions (quatre autres avec la touche SHIFT).

Le principal inconvénient du Vic est sa faible capacité de stockage, qui n'est que de 5 K; elle est réduite à 3,5 K après que le système d'exploitation a occupé la RAM pour la gestion de

Port cassette

Le Vic-20, comme tous les autres micro-ordinateurs Commodore, utilise une unité cassette construite par Commodore qui se branche à cet endroit.

> Port utilisateur Ce connecteur à 24 broches est un port série qui sert à piloter divers périphériques additionnels.

### Adapteur d'interface de périphériques

Ces puces commandent les opérations d'entrée/sortie du Vic-20 et ont un certain potentiel de traitement autonome. Elles peuvent par exemple effectuer des conversions parallèles/série. Connecteur du clavier

Le clavier est connecté ici à l'adapteur d'interface de périphérique.

l'écran et d'autres fonctions internes. Cependant, jusqu'à 32 K de mémoire peuvent être adressés, et des modules de mémoire additionnels sont offerts par de nombreux fabricants.

L'ordinateur est muni de ports d'interface pour manche à balai / potentiomètre / crayon optique; pour cartouche de jeux / extension de mémoire; pour imprimante / lecteur de disquettes; pour cassette et téléviseur; il existe même une interface, série RS232, qui peut accueillir un modem ou une imprimante autres que Commodore. En outre, le Vic-20 utilise en commun avec le Commodore 64 une gamme complète de périphériques.

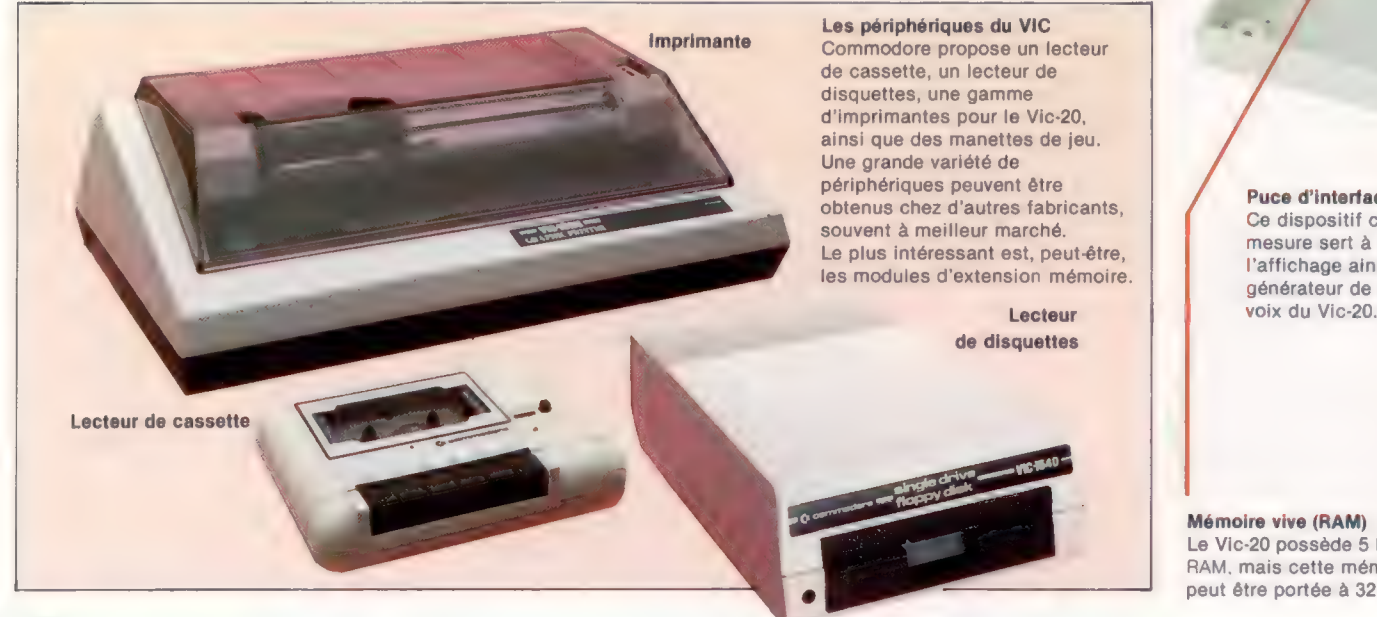

Puce d'interface vidéo Ce dispositif construit sur mesure sert à commander l'affichage ainsi que le générateur de son à trois

### Mémoire vive (RAM) Le Vic-20 possède 5 K de RAM, mais cette mémoire peut être portée à 32 K.

### Clavier

Ce clavier complet comporte 62 touches, produit 4 jeux de caractères complets et possède 8 touches de fonction programmables situées du côté droit.

> Fentes pour cartouches Ces fentes permettent de brancher des cartouches logiciel ROM ou des cartes d'extension de mémoire.

> > C'est ici qu'est branché le cordon d'alimentation.

Prise d'alimentation

On/Off

Interrupteur

# VIC-20 DE<br>COMMODORE Matérial

2 300 F environ

**DIMENSIONS** 404 X 216 x 75 mm

**POIDS** 

1820 g

**HORLOGE** 

1 MHz

### MÉMOIRE

La configuration de base offre 5 K de mémoire, elle peut être portée à 32 K au moyen de trois modules de 3, 8 et 16 K.

### AFFICHAGE VIDÉO

23 lignes de 22 caractères. Des graphismes haute résolution de 184  $\times$  176 points. Un maximum de 16 couleurs.

### **INTERFACES**

Deux ports série, un connecteur audio/vidéo, un port cassette, un connecteur de cartouche, un port de jeu.

LANGAGE INTÉGRÉ

### BASIC

AUTRE LANGAGE DISPONIBLE Assembleur et commandes BASIC additionnelles.

### ACCESSOIRES FOURNIS

Alimentation, fil d'antenne, manuel.

### CLAVIER

Clavier mécanique complet comptant 62 touches et 4 touches (8 avec Shift) de fonction programmables.

### **DOCUMENTATION**

La documentation des ordinateurs domestiques de Commodore n'est réellement pas un exemple à suivre. Les systèmes de gestion comme le 8082 sont accompagnés d'un excellent manuel, mais les utilisateurs du Vic ne sont pas aussi gâtés. Bien que simple et facile à comprendre, le manuel de l'utilisateur ne fait que présenter très sommairement le potentiel de la machine. Heureusement,il existe un vaste choix de livres écrits sur le Vic-20.

Prise audio/vidéo . Un modulateur RF est branché à cet endroit. **Microprocesseur** 

### Port série

**CONTRACTOR MISE 20** 

La plupart des périphériques du Vic-20 sont pilotés par ce port qui, contrairement à la plupart des interfaces série, peut adresser plus d'un périphérique à la fois.

Le Vic-20 utilise un microprocesseur qui a fait ses preuves, le 6502 de MOS Technology.

### Mémoires mortes (ROM)

 $\frac{1}{2}$  ex. #

**January** 

 $\mathcal{L}$ 

**ART** 

4

Ces puces contiennent le BASIC, le jeu de caractères et d'autres éléments d'information.

Port de jeux

Les crayons optiques, les manches à balai et les potentiomètres sont connectés à cet endroit.

à

### Trouver l'information

A l'aide des techniques de programmation en basic assimilées jusqu'ici, nous réalisons la première ébauche d'un programme de base de données : un carnet d'adresses.

Maintenant que les principes fondamentaux du BASIC ont été traités, il est temps de mettre à profit ce que nous avons appris en développant un véritable programme. Bien sûr tous les programmes présentés jusqu'ici étaient de « véritables » programmes dans le sens qu'ils effectuaient une tâche spécifique, mais ils n'avaient pour but que d'illustrer le potentiel du BASIC et non le type de programme que vous pourriez utiliser tous les jours. Ils vous ont montré comment les « rouages » du BASIC peuvent former un mécanisme simple.

L'une des questions posées le plus fréquemment par des personnes n'ayant jamais utilisé d'ordinateur est la suivante : « A quoi peut bien servir un ordinateur? » Cette question mérite que l'on s'y attarde. Les réponses habituelles sont du genre : « Tu peux créer un annuaire téléphonique ou un carnet d'adresses informatisé ». Cette réponse ne satisfait généralement pas l'interlocuteur, qui réplique qu'il n'est pas nécessaire d'écrire un programme pour trouver un numéro de téléphone dans un annuaire téléphonique ou pour trouver l'adresse de quelqu'un dans un carnet. A quel moment un problème particulier justifie-t-il une solution informatique plutôt qu'une solution conventionnelle? Nous répondrons à cette question tout en réalisant un carnet d'adresses informatisé.

Un carnet d'adresses ordinaire comporte généralement des lettres à l'extérieur des pages qui permettent à l'utilisateur de localiser approximativement l'emplacement d'un nom. Les noms sont généralement ajoutés au fur et à mesure, et pas dans un ordre strictement alphabétique. Votre premier nom sous les P peut être Jean Poitras, et vous pouvez ajouter plus tard Albert Pargny ou Aline Papon. Même si ces noms ne sont pas en ordre alphabétique, ils sont regroupés sous la lettre P ; ainsi, il n'est pas trop difficile de retrouver un nom commençant par la lettre P. En revanche, si les noms n'étaient pas classés de cette manière, trouver un nom serait presque impossible.

Les autres éléments d'information d'un carnet d'adresses sont généralement l'adresse de la personne avec son numéro de téléphone. Un carnet d'adresses conventionnel ne pourrait cependant pas vous donner une liste de toutes les personnes qui habitent à Versailles et dont le numéro de téléphone est 951-25-56.

Il se peut que cela ne vous gêne pas outre mesure, mais si vous étiez gérant d'une petite société de vente par correspondance, il pourrait

être pratique de pouvoir obtenir des infor-<br>mations spécifiques relatives aux personnes apparaissant sur vos listes de publipostage, ou mailing.

=.

Si la solution informatique semble souhaitable, on doit alors se demander s'il est préférable ou non d'acheter un logiciel commercial. En parcourant les publicités des revues d'informatique, on se rend compte qu'il existe des programmes pour presque toutes les applications. Mais un examen plus approfondi révélera peutêtre que les programmes offerts ne correspondent pas exactement à vos besoins, ne fonctionnent pas sur votre modèle d'ordinateur ou, encore, sont trop coûteux. Le prix d'un programme reflète généralement les coûts de développement. Un logiciel de traitement de texte peut coûter 4 500 F, mais écrire un tel programme vous-même peut vous coûter bien plus si vous y investissez plusieurs mois de travail.

D'un autre côté, le programme que vous décidez d'écrire vous-même peut être conçu exactement selon ce que vous voulez qu'il soit. D'une certaine manière, n'est-ce pas une bonne initiative pour recueillir une réelle satisfaction dans le | cas où vous auriez réussi à faire, par vous et | pour vous, un véritable programme ? |

La conception d'un programme se fait en plusieurs étapes. La première étape consiste à comprendre le problème et à l'énoncer clairement.

La deuxième étape consiste à trouver une approche pour résoudre le problème. Il est nécessaire ici de décrire la forme désirée d'en- | trée et de sortie du programme. Les grandes lignes des problèmes et des solutions doivent, d'abord être formulées, pour être affinées graduellement jusqu'à ce que les solutions puissent être traduites dans un langage particulier.

La troisième étape est l'écriture du programme lui-même. Nous utiliserons le BASIC<br>comme langage évolué, mais nous aurions pu utiliser tout autre langage. Jusqu'à la toute dernière étape nous utiliserons un compromis entre la structure rigide du BASIC et la souplesse du<br>français.<br>Cette approche de la programmation se

Cette approche de la programmation seconomme « programmation descendante ». Elle commence par aborder le niveau supérieur, c'est-à-dire un énoncé général des objectifs glo- | baux; et tout en franchissant divers niveaux de | perfectionnement, elle aboutit aux détails nécessaires au langage évolué utilisé. Et nous devrons | essayer d'obéir aux principes de la programmation dite « structurée ». Ces principes deviendront plus clairs en développant ce projet.

Les étapes de développement du programme peuvent être résumées ainsi :

1. Énoncer le problème clairement.

2. Définir la forme de l'entrée et de la sortie (description de premier niveau).

2.1 Perfectionnement (description de deuxième niveau).

2.2 Perfectionnement supplémentaire (description de troisième au nième niveau).

3. Traduction en un langage évolué.

ss

Avant de se lancer dans un projet logiciel important, il est essentiel d'énoncer le problème clairement. Il ne s'agit vraiment pas d'un exercice dérisoire.

Commençons par énumérer les fonctions souhaitables : nous déciderons plus tard lesquelles peuvent être mises en œuvre sans trop d'effort<br>de programmation. Nous désirons pouvoir :

> 1. Obtenir une adresse, un numéro de téléphone et d'autres renseignements en entrant un nom au clavier.

> 2. Obtenir une liste de noms, d'adresses et de numéros de téléphone en entrant uniquement une partie d'un nom (peut-être uniquement le nom de famille ou le prénom).

> 3. Obtenir une liste de noms, d'adresses et de numéros de téléphone pour une ville ou pour une région particulière.

> 4. Obtenir une liste de tous les noms commençant par une initiale particulière.

> 5. Obtenir un listing complet de tous les noms du carnet d'adresses, triés alphabétiquement.

6. Ajouter de nouvelles entrées à volonté.

7. Pouvoir modifier les entrées à volonté.

8. Pouvoir effacer des entrées.

Supposons que le programme de carnet d'adresses a été écrit. Sous quelle forme devraient se présenter l'entrée et la sortie? Comment du point de vue utilisateur aimeriez-vous que le programme fonctionne? Les programmes sont généralement pilotés par des menus, ou par des commandes, ou par une combinaison des deux. Dans un programme piloté par menus, le proramme propose une liste d'options (menu) chaque fois qu'il y a une décision à prendre. La sélection peut être généralement faite en appuyant sur une touche. Dans les programmes pilotés par des commandes, l'utilisateur tape des mots ou des expressions de commande spécifiques sans que le programme ne lui propose de message. Certains programmes combinent les deux méthodes. L'avantage des programmes pilotés par des menus est qu'ils sont plus à la<br>
portée du nouvel utilisateur. Un programme portée du nouvel utilisateur. Un programme<br>piloté par commandes est cependant plus rapide à utiliser pour quelqu'un d'expérimenté. Nous écrirons un programme piloté par menus, bien que vous puissiez décider, à la place, d'écrire ce programme en utilisant des routines de commande. C'est à vous de choisir.

> Puisque le programme sera centré sur une liste de noms, la première chose est de décider sous quelle forme seront traités les noms.

L'ordinateur comprendra-t-il tous les formats suivants par exemple ?

A.J.P. Taylor Leonardo da Vinci Catherine Deneuve Isabelle H. Yves MONTAND J Carmet Twiggy JEAN GABIN Sir Freddie Laker

Vous pensez peut-être que c'est là s'attacher à des détails, mais examinons ce qui arriverait si vous entriez J Carmet et si vous demandiez plus tard de rechercher J. Carmet. Sauf si vous aviez prévu ce problème, l'ordinateur répondrait probablement par le message NOM INTROUVABLE.

Il y a deux façons d'aborder ce problème : les entrées peuvent être libres, ce qui signifie que les noms peuvent être entrés sous n'importe quelle forme, ce qui implique la présence de routines efficaces permettant de retrouver ces noms; nous pouvons aussi exiger que les noms soient entrés d'une façon très précise. Tout nom ne répondant pas à la convention de format entraînerait l'affichage d'un message comme FORMAT DU NOM INACCEPTABLE. Ce choix est arbitraire, mais nous devrions opter pour une entrée libre et confier au programme la conversion des noms dans le format standard.

Du point de vue alphabétique, les noms devraient être perçus comme ayant deux parties, le nom de famille et le reste. Un nom de famille est relativement facile à définir : toute chaîne de lettres majuscules ou minuscules terminée par un retour de chariot et précédée d'un espace (ASCII 32). Un problème se pose immédiatement : que se passerait-il si le nom « Twiggy » n'était pas précédé d'un espace ? Le programme le refuserait probablement. Nous devons changer notre définition.

Un nom comprend une ou plusieurs parties : un nom de famille, ou un nom de famille et un prénom. Le nom peut comporter des lettres majuscules et minuscules, des points, des apostrophes et des traits d'union. Il commencera toujours par un caractère alphabétique et se terminera toujours par un retour de chariot (les points ne seront pas acceptés comme dernier caractère). S'il y a un espace, le dernier groupe de caractères — incluant apostrophes et traits d'union — sera interprété comme un nom de famille et les autres parties seront interprétées comme le prénom. S'il n'y a aucun espace, le nom au complet sera traité comme un nom de famille.

Le nom de famille nécessite une attention particulière puisque dans toute recherche alphabétique il y a toujours préséance pour le nom de famille. Par conséquent, Aline Papon sera classée avant Jean Poitras. Si un nom n'est composé que d'un groupe de caractères comme Coluche, Twiggy ou Papillon, il doit être traité comme un nom de famille par notre programme.

⋟

Dans une recherche alphabétique, quel nom devrait être le premier, A.J.P. Taylor ou Alfred Taylor? La décision est arbitraire, mais la solution la plus simple serait d'ignorer les points et les espaces apparaissant avant l'espace final et de transformer les noms en AJP TAYLOR et ALFRED TAYLOR. De cette manière, AJP et ALFRED seraient traités comme des prénoms, et AJP serait placé en premier.

Une partie de notre programme accepterait un nom comme entrée et produirait comme sortie un nom, une adresse et un numéro de téléphone (notez que nous n'avons pas encore examiné la signification d'adresse et de numéro de téléphone). Si nous décidons d'accepter les noms dans un format libre, avec conversion interne dans le format standard, désirons-nous obtenir une sortie « normalisée » ou conservée sous sa forme primitive d'entrée? La sortie la plus facilement utilisable produirait le nom sous sa forme d'entrée initiale, mais, comme nous le verrons, cela compliquerait la programmation.

Comme tâche initiale de programmation, supposons que le nom a été affecté à la variable de chaîne NOM\$ et que nous avons deux autres variables de chaîne, PRÉNOMS et FNOM\$ (nom de famille). Comment affecterons-nous les portions appropriées de NOM\$ à PRÉNOMS et à FNOM\$? Ignorons pour l'instant le problème de la mémorisation de la forme initiale d'un enregistrement (de façon à pouvoir l'extraire ultérieurement lorsque nécessaire), un énoncé simple de la tâche du programme serait :

Convertir tous les caractères en majuscules; Éliminer tous les caractères non alphabétiques, sauf l'espace final;

Affecter tous les caractères suivant un espace final à FNOM\$;

Affecter tous les caractères précédant un espace final à PRÉNOMS.

Avant d'examiner comment ce problème peut être traduit en BASIC, voyons comment un processus de « programmation descendante » peut nous mener d'une formulation générale de nos objectifs à une formulation pouvant être traduite en un langage de programmation particulier. Vous noterez que nous utilisons en plus de noms de variables comme FNOM\$ des mots de commande comme DÉBUT, BOUCLE et FINBOUCLE. Nous reviendrons au BASIC prochainement.

### PREMIÈRE FORMULATION DES OBJECTIFS

ENTRÉE Un nom (tout format) SORTIE 1. Un prénom

2. Un nom

### PREMIER PERFECTIONNEMENT

- 1. Lire NOM\$
- . Conversion de toutes les lettres en majuscules
- . Trouver le dernier espace
- . Lire PRÉNOMS
- . Lire NOM\$
- 6. Rejeter les caractères non alphabétiques dans PRÉNOMS

### DEUXIÈME PERFECTIONNEMENT

1. (Lire NOMS)

2. (Convertir toutes les lettres en majuscules)

DÉBUT

BOUCLE tant qu'il y a des caractères non lus dans NOM\$

Lire les caractères de NOM\$

SI caractère est minuscule ALORS conversion en majuscules SINON ne rien faire

FINSI Affecter le caractère à variable de

chaîne temporaire

FINBOUCLE

- $NOMS =$  variable de chaîne temporaire FIN
- 3. (Trouver le dernier espace) DÉBUT BOUCLE tant qu'il y a des caractères

non lus dans NOMS

SI caractère = « » ALORS notez la position dans une variable

SINON ne rien faire

FINSI **FINBOUCLE** 

FIN

4. (Lire NOM\$)

DÉBUT

Affecter les caractères à la droite du dernier espace de NOM\$ à FNOMS FIN

5. ILire PRENOM\$)

DÉBUT

BOUCLE tant qu'il y a des caractères non lus dans NOMS jusqu'au dernier espace

ANALYSER les caractères

SI le caractère n'est pas une lettre de l'alphabet

ALORS ne rien faire

SINON affecter le caractère à PRÉNOMS

FINSI

FINBOUCLE FIN

6. (Rejeter les caractères non alphabétiques de PRÉNOMS]

(Cela a été effectué dans le 5.)

Ce deuxième niveau de perfectionnement est<br>
maintenant très près de l'étape de traduction<br>
en langage de programmation. Partons de 2 maintenant très près de l'étape de traduction (convertir les lettres en majuscules) pour un troisième perfectionnement, puis traduisons-le en instructions de programmation. Nous avons déjà présenté à ce sujet un algorithme.

### TROISIÈME PERFECTIONNEMENT

2. (Convertir toutes les lettres en majuscules) DÉBUT LIRE NOM\$ BOUCLE POUR L = 1 À longueur de chaîne LIRE caractère L SI le caractère est minuscule ALORS soustraire 32 de la valeur ASCII du caractère SINON ne rien faire

### **FINSI**

 $\ddot{\text{o}}$ 

TEMPCHAÎNES = TEMPCHAÎNES + caractère FINBOUCLE NOMS = TEMPCHAÎNES FIN

Ce fragment de programme écrit en un pseudolangage est assez près du langage de programmation pour être traduit en instructions. Notre version Microsoft BASIC ne permet pas d'utiliser de mots complets comme noms de variables. Des lettres simples seront donc utilisées. Par conséquent, NOM\$ deviendra N\$.

- 1000 REM SOUS-PROGRAMME DE CONVERSION EN MAJUS-CULES
- 1010 INPUT « ENTREZ LE NOM »; N\$ : REM POUR VÉRIFICATION SEULEMENT
- 1020 LET P\$ = « » : REM ASSURE CHAÎNE EST VIDE

1030 FOR L = 1 TO LEN (NS) : REM INDICE DE LA BOUCLE 1040 LET T\$ = MIDS (NS, L, 1] : REM EXTRAIT CARACTÈRE 1050 LET T = ASC (TS) : REM TROUVE VALEUR ASCII DE CAR 1060 IF T  $>$  = 97 THEN LET T = T - 32 : REM CONVERSION

MINUSCULES/MAJUSCULES

- 1070 LET T\$ = CHRS [T]
- 1080 LET PS = P\$ + T\$ : REM PS est TEMPCHAÎNE

1090 NEXT L : REM FIN DE BOUCLE

1100 LET N\$ = P\$ : REM N\$ EST MAINTENANT TOUT EN MAJUS-CULES

2000 PRINT N\$ : REM POUR TESTER SEULEMENT 2010 END : REM POUR TESTER SEULEMENT. CHANGER 2020 REM EN « RETURN » DANS LE VRAI PROGRAMME

| Cette portion de programme devrait normale- | ment être utilisée comme sous-programme appelé par un programme principal. Nous avons inclu à

### Variantes de basic

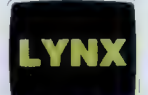

**DRAGON** 32

> BBO Micro

Le Lynx a une fonction, UPC\$(A\$), qui convertit en majuscules les lettres stockées dans A\$, le programme devient donc : 1010 INPUT « ENTREZ LE NOM »;N\$ 1020 LET N\$ = UPCSINS)

2000 PRINT NS 2010 REM « RETURN » ICI DANS LE VRAI PROGRAMME

Le programme complet du Spectrum est le suivant : **SPECTRUM EST LE SUIVANT :**<br>1010 INPUT « ENTREZ LE NOM » À | 1020 LET P\$ = «» 1030 FOR L = 1 TO LEN N\$  $1040$  LET TS  $-$  NS(L) 1050 LET T = CODE T\$ 10601F T > - 97 THEN LET T - T - 32 1070 LET T\$ = CHR\$ T 1080 LET PS = PS + TS 1090 NEXT L 2000 LET N\$ = P\$ 2010 PRINT N\$

2020 REM « RETURN » DANS LE VRAI PROGRAMME

Ce programme fonctionnera sur le Dragon, mais les caractères minuscules n'apparaissent qu'à l'impression, le problème ne se pose donc pas vraiment.

Remplacez la ligne 1010 par : 1010 INPUT « ENTREZ LE NOM », N\$

des fins de vérification uneinstruction INPUT et une instruction PRINT, ainsi que plusieurs instructions REMet une instruction END. Toutes ces instructions devront être enlevées avant d'insérer le sousprogramme dans un programme complet.

### Exercices

e Perfectionnez les étapes énoncées plus haut jusqu'à ce qu'elles puissent être traduites en un programme BASIC. Le pseudo-langage que vous utilisezn'a pas àêtreidentiqueau nôtre, maisilest préférable d'utiliser des lettres majuscules pour écrire les mots clés (BOUCLE, SI, FIN, etc.). Utilisez des lettres minuscules pour les opérations qui devront être énoncées explicitement dans le langage codé. Ces opérations peuvent être formulées en français ordinaire.

Lorsque les programmes sont suffisamment perfectionnés, convertissez-les en modules (sousprogrammes) BASIC. Testez-les individuellement à l'aide d'instructions d'entrée et de sortie fictives qui pourront être enlevées plus tard.

### Exercices de révision

Ces exercices utilisent la plupart des instructions et fonctions employées en BASIC. Ces exercices sont simples et n'impliquent aucune nouvelle notion. Si vous pouvez faire tous ces exercices ou la plupart d'entreeuxsans difficulté, vous êtes sur la bonne voie et deviendrez rapidement un véritable programmeur.

e Écrivez un programme qui accepte deux nombres entrés au clavier, qui les additionne et qui imprime le résultat.

e Affectez deux mots (chaînes de caractères) à deux variables de chaîne et créez et imprimez une troisième variable de chaîne qui enchaîne (joint) les deux mots initiaux. Imprimez la troisième variable.

e Écrivez un programme qui accepte un mot au clavier et qui en annonce la longueur dans le message LE MOT QUE VOUS AVEZ TAPÉ COMPTE \* CARACTÈRES (\* représente un nombre).

e Écrivez un programme qui accepte un caractère tapé au clavier et qui vous annonce la valeur ASCII décimale de ce caractère.

e Écrivez un programme qui vous demande TAPEZ UN MOT et qui produit le message LA DERNIÈRE LETTRE DU MOT EST \* (\* représente une lettre).

e Écrivez un programme qui demande TAPEZ LE NOM D'UNE PERSONNE et qui répond par L'ESPACE ÉTAIT LE \* IÈME CARACTÈRE.

e Comment pourriez-vous modifier le programme ci-dessus pour imprimer 1ERet non lÈMEsi l'espace est en seconde position ?

e Écrivez un programme qui vous demande TAPEZ UNE PHRASE et qui répond par le message LA PHRASE QUE VOUS AVEZ TAPÉE COMPTE \* MOTS (en supposant que la phrase compte un mot de plus qu'il y a d'espaces dans la phrase).

e Vérifiez si des caractères ont été affectés à des valeurs ASCII comprises entre 128 et 255 dans votreordinateur (utilisezune boucleet la fonction  $CHR$  $[X]$ .$ 

### Salle d'attente

Les ordinateurs transfèrent l'information à une vitesse telle que les périphériques mécaniques ne peuvent les suivre. Ce problème est résolu par la présence d'une mémoire nommée mémoire tampon.

Les wagons de chemin de fer sont munis de tampons pour amortir les chocs en absorbant l'énergie à l'aide de ressorts ou de pistons hydrauliques. Les ordinateurs eux aussi ont des tampons, et, en un sens, ils fonctionnent un peu comme les tampons d'un train en facilitant les liaisons entre Les différentes parties du système.

Le terme est assez utilisé dans l'industrie informatique et désigne des choses différentes. Pour le programmeur, le terme « tampon » désigne une utilisation particulière de la mémoire de l'ordinateur, alors que pour le concepteur de circuit ce terme désigne un amplificateur de signal électrique. Le deuxième type se situe au niveau des circuits primaires.

### Les mémoires tampon

Imaginons un programme de traitement de texte qui peut déplacer un bloc de texte d'une partie d'un document à une autre dans la mémoire de l'ordinateur. Le texte est composé de caractères qui s'impriment et de certains caractères qui ne s'impriment pas comme des retours de chariot. Tous ceux-ci sont représentés dans la mémoire de l'ordinateur comme des codes ASCII binaires. Un octet de mémoire est nécessaire pour chaque caractère. Pour déplacer des blocs de caractères, une autre partie de la mémoire de l'ordinateur doit être réservée comme zone de stockage temporaire. Une telle zone de mémoire spécialement réservée pour une tâche spécifique est un tampon.

Comme deuxième exemple, examinons le problème posé par l'impression d'un document créé par un programme de traitement de texte. Le document peut renfermer 15 000 caractères distincts, ceux-ci ne peuvent sûrement pas être envoyés tous à la fois à l'imprimante — la vitesse maximale d'impression de la plupart des

imprimantes est de 80 caractères par seconde. Pour résoudre ce problème, une partie de la mémoire de l'ordinateur est réservée, sous la commande du programme de traitement de texte, comme « tampon d'impression ». Le programme remplit d'abord ce tampon de caractères à imprimer, puis les envoie à une vitesse appropriée à l'imprimante.

Le tampon d'impression n'a pas à être très gros, seulement de 128 ou 256 octets, mais le principe demeure le même quelle que soit la dimension du tampon. D'abord un « bloc » de caractères ASCII y est écrit, puis ces caractères sont envoyés un octet à la fois. Le premier octet à être écrit dans le tampon est le premier à y être lu (évidemment nous désirons que les caractères soient imprimés dans l'ordre où nous les avons tapés). Ce type de tampon est appelé « tampon premier entré-premier sorti », ou tampon FIFO. Lorsque tous les caractères du tampon ont été lus, le programme le remplit de nouveau avec le bloc de caractères suivant qui doivent être imprimés.

Ce genre de tampon FIFO est très répandu dans tous les types de programmes. Il est utilisé lorsqu'il y a incompatibilité de vitesse non seulement entre les ordinateurs et les imprimantes, mais aussi entre les ordinateurs et les lecteurs de disquettes et entre les ordinateurs et les claviers. Bien que l'extraordinaire vitesse des ordinateurs leur permette généralement d'identifier les touches frappées plus rapidement que les dactylographes ne peuvent taper, il y a des moments où l'ordinateur ne peut identifier et afficher les touches tapées assez rapidement. Cela peut survenir lorsque l'ordinateur est momentanément occupé par une tâche quelconque (accès à une disquette, par exemple). Pour résoudre ce problème, le système d'exploitation de l'ordinateur comporte généralement un « tampon de

REF rceré

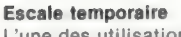

L'une des utilisations les plus fréquentes d'un tampon est la liaison intermédiaire entre un ordinateur et une imprimante parce que l'imprimante ne peut produire des caractères aussi rapidement que l'ordinateur les lui envoie. Les caractères sont stockés dans la mémoire temporaire jusqu'à ce que ce tampon soit plein. À ce moment, un signal d'« occupation » est envoyé à l'ordinateur pour interrompre la transmission. Le contenu du tampon est alors envoyé à l'imprimante dans le même ordre qu'il avait été reçu mais à une vitesse plus lente. Le processus est répété jusqu'à ce que le texte ait été imprimé au complet.

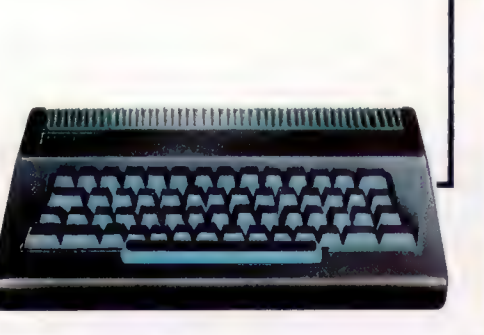

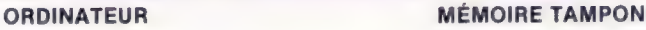

IMPRIMANTE

 $\mathfrak{D}$ 

NET

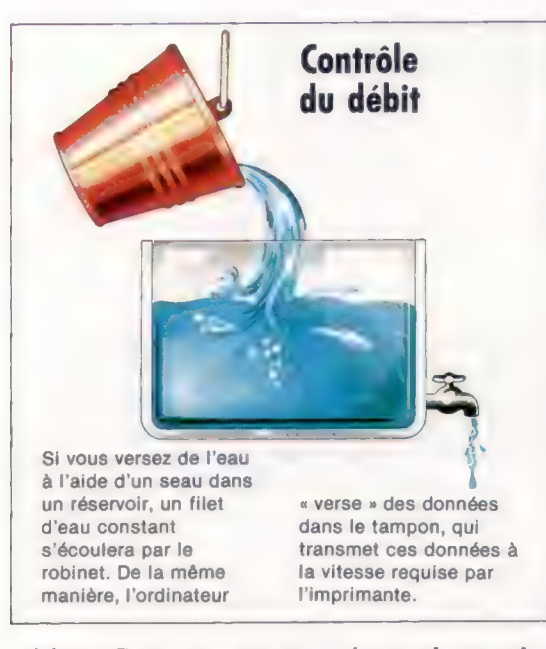

un léger décalage entre la frappe<br>
l'affichage du caractère associ<br>
tèmes d'exploitation permetter<br>
fonction ou hors fonction le t<br>
ou d'en modifier la taille selo<br>
l'utilisateur.<br>
Le mode précis de gestion de<br>
selon la fo saisie ». Ce tampon « se souvient » des touches qui ont été pressées, ce qui permet à l'ordinateur de les afficher dès qu'il peut. Cette intervention est transparente pour l'utilisateur, mais sous certains systèmes d'exploitation, ou sous certains logiciels d'application (impliquant un traitement important de données) il peut y avoir un léger décalage entre la frappe d'une touche et l'affichage du caractère associé. Certains systèmes d'exploitation permettent de mettre en fonction ou hors fonction le tampon de saisie ou d'en modifier la taille selon les besoins de l'utilisateur.

Le mode précis de gestion des tampons varie selon la fonction du tampon, mais il est généralement nécessaire de réserver quelques octets comme compteurs ou comme drapeaux. Il est important de savoir combien d'octets ont été lus dans le tampon avant de pouvoir y en écrire d'autres, sinon des données importantes peuvent être détruites avant d'être utilisées.

### Structure mémoire

Les lecteurs qui possèdent une imprimante se sont sans doute déjà plaints de sa lenteur, spécialement lors de l'impression d'un listing de programme ou d'un long document. La plupart des systèmes d'exploitation ne peuvent rien faire d'autre lorsque l'imprimante fonctionne. Ainsi, si le document à imprimer est très long, l'utilisateur doit attendre la fin de l'impression. De nombreux fabricants proposent un tampon d'impression complémentaire qui se présente généralement sous la forme d'une boîte connectée entre l'ordinateur et l'imprimante. Pour l'ordinateur, l'imprimante semble fonctionner plus rapidement, bien que.la vitesse d'impression demeure en fait inchangée. La boîte renferme une mémoire supplémentaire dédiée (qui peut aller jusqu'à 16 K), avec son propre logiciel intégré. Lorsque l'ordinateur doit imprimer un fichier, il envoie des octets à l'imprimante jusqu'à ce qu'il reçoive un signal « d'occupation », ce qui signifie que l'imprimante ne peut plus accepter d'autres octets. L'ordinateur doit attendre que la ligne occupation devienne « fausse », ce qui indique que l'imprimante est de nouveau en mesure d'accepter des données.

La mémoire est souvent utilisée par blocs pour stocker les données et les programmes, mais elle peut être également disposée en piles ou en tampons. Les piles sont des structures dites « dernier entré-premier sorti » ou LIFO. Les piles sont souvent comparées à des piles de plateaux dans les restaurants self-service. Les plateaux sont empilés et le dernier placé sur la pile est le premier à être enlevé. Comme les tampons, les piles sont aussi des zones de mémoire temporaires mais les données n'y sont pas entrées et extraites dans le même ordre que dans les tampons. Les piles sont utilisées de façon interne par les langages évolués (dans les interpréteurs BASIC, par exemple) lorsque l'information doit être stockée de façon temporaire et rappelée ultérieurement. Examinons ce fragment de programme BASIC :

FOR X = 1 TO 10 PRINT « $X - y$ : X FOR Y = 1 TO 10 GOSUB LECTURE NEXT Y PRINT  $\alpha$  C\$ =  $\alpha$ ; C\$ NEXT X

Cela est un exemple de boucles FOR..NEXT imbriquées. Lorsque l'interpréteur BASIC atteint la deuxième instruction FOR, il doit se rappeler quelle est la variable utilisée par le précédent FÜR  $(X$  dans ce cas). Pour ce faire, il loge l'information concernant le premier FOR dans une pile. Lorsque la boucle interne est terminée, il extrait l'information du dessus de la pile et sait que l'instruction FÜR en cours utilise la variable X. Puisqu'il est possible de définir tout niveau d'imbrication, il est nécessaire de pouvoir placer l'information relative à plusieurs boucles FOR sur la pile. Lorsque l'interpréteur extrait cette information sur la pile, celle-ci doit évidemment être extraite dans un ordre inverse à l'ordre du stockage initial.

En revanche, les tampons disposent les données en mémoire de façon à ce que la première information entrée soit la première sortie. Les tampons sont souvent utilisés dans des routines d'entrée/sortie où ils servent d'« interfaces » entre des routines ou des périphériques fonctionnant avec des unités différentes ou à des vitesses différentes. Par exemple, une routine d'entrée en BASIC pourrait travailler avec des unités de lignes terminées par un retour de chariot <CR>, mais l'interpréteur peut travailler avec des unités d'un caractère. Les tampons ont généralement besoin d'un « pointeur » pour indiquer où doit être écrit le prochain caractère dans le tampon. Le pointeur est alors un octet ou plusieurs octets qui renferment l'adresse de ce caractère. L'adresse est incrémentée après le stockage de chaque caractère.

### **Signaux**

La logique interne de votre ordinateur fonctionne à des niveaux logiques transistortransistor (TTL), Cela signifie gu'un 1 binaire correspond à 5 V et que 0 binaire correspond à 0 V Bien que des dispositifs comme l'UC soient capables de produire ces tensions, ils ne peuvent générer assez de courant pour piloter toutes les autres puces. Des tampons sont connectés aux lignes de sortie de l'UC pour amplifier le courant disponible.

### **Materiel**

### Calcul analogique

Les ordinateurs analogiques utilisés pour commander les machines et les processus industriels réagissent directement à l'environnement sans devoir traduire l'information sous une forme numérique.

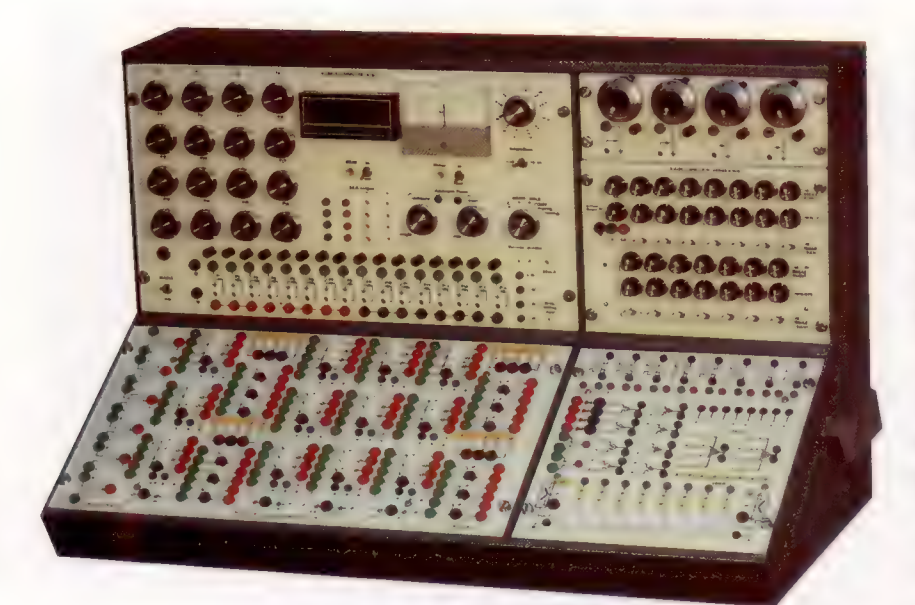

### Panneau de connexions Les ordinateurs

analogiques n'utilisent pas de langages comme BASIC. Ils sont « programmés » en reliant divers composants électriques. Les composants sont montés à l'arrière du panneau. (CI. Physical and Electronics Ltée.)

Il existe deux familles d'ordinateurs très différentes, et jusqu'ici nous n'avons étudié que l'une d'elles : l'ordinateur numérique, ainsi appelé parce que toutes les données sont représentées à l'aide de chiffres binaires. L'autre famille est celle des ordinateurs analogiques.

Un indicateur de vitesse est un exemple d'ordinateur « analogique » dédié; l'appareil

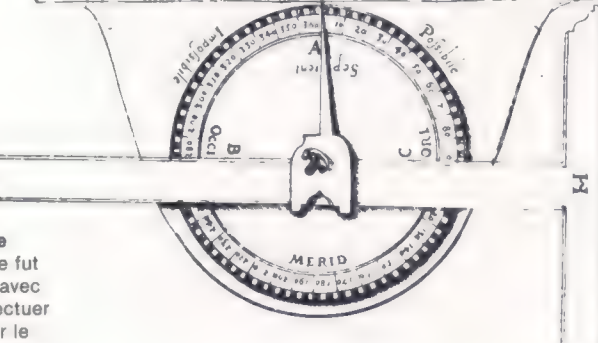

donne une représentation analogique de la vitesse de la voiture à l'aide de la position de l'aiguille du cadran, cette position est directement proportionnelle à la vitesse. Les ordinateurs analogiques modernes peuvent effectuer de nombreuses tâches et leur conception repose sur les principes mis en application sur des appareils domestiques — transistors, condensateurs, résistances et inducteurs magnétiques. Dès le début du développement de l'électroni-

que, on a découvert que le comportement des composants électriques ressemblait à celui des dispositifs mécaniques. Par exemple, les ingénieurs en électricité ont découvert que les oscillations d'un courant électrique, qui peuvent être provoquées par la connexion d'un condensateur et d'un inducteur magnétique, ressemblaient aux oscillations produites par une charge placée sur un ressort. En fait, la description mathématique des deux systèmes était identique — c'est là la base de l'ordinateur analogique.

Certains dispositifs analogiques ressemblent beaucoup aux systèmes qu'ils représentent — par exemple, le modèle d'un avion utilisé dans un tunnel d'expérimentation aérodynamique est la copie exacte, à échelle réduite, de l'avion. D'autres modèles sont totalement différents. Une liste de formules mathématiques peut représenter une situation réelle, alors qu'un circuit électrique peut imiter le débit d'un cours d'eau à l'intérieur d'un barrage.

Les machines de calcul qui utilisent des principes analogiques s'imposèrent d'abord lors de l'invention de la règle à calcul en 1620 par William Oughtred. Des nombres étaient alignés sur deux règles de telle manière (ils étaient espacés de façon logarithmique) que le déplacement de l'une par rapport à l'autre équivalait à la multiplication, et la réponse pouvait être lue directement.

A la fin du xix® siècle, Lord Kelvin conçut une machine à manivelle ingénieuse qui pouvait calculer l'amplitude des marées dans un port pour toute une année. Puis, en 1930, une machine électromécanique fut construite aux États-Unis; celle-ci pouvait résoudre des équations différentielles générales (le type d'équations utilisées dans presque tous les modèles mathématiques de phénomènes réels), et pas seulement un ensemble spécifique d'équations différentielles comme celui que Kelvin avait réussi à résoudre. Elle fut inventée par Vannegar Bush et fut nommée analyseur différentiel.

### Les premiers ordinateurs analogiques

Le premier ordinateur analogique tout électronique fut mis en service en 1947, tout juste après la naissance des premiers ordinateurs numériques. Nous avons vu comment les ordinateurs numériques effectuent des calculs arithmétiques à l'aide d'une combinaison de portes logiques (voir page 68). L'ordinateur analogique peut

Pme (© /nduciorum

Arpentage analogique Ce type de planimètre fut utilisé au XVI® siècle avec une équerre pour effectuer des triangulations sur le terrain. Précédemment, les arpenteurs devaient prendre des mesures et ensuite calculer la longueur du côté éloigné du triangle. Mais ce simple instrument analogique simplifia considérablement leur travail et le rendit beaucoup plus précis. De tels instruments sont encore utilisés aujourd'hui pour mesurer des surfaces irrégulières comme des peaux animales.

Le système de

effectuer des calculs mathématiques en utilisant simplement la nature de l'électricité. S'il y a un courant de 5 A qui circule dans un fil et un courant de 4 A dans un autre et si les deux fils sont joints en un seul fil, le courant résultant sera de 9 À, la somme des deux courants. Le comportement et les propriétés du courant électrique en font automatiquement un « additionneur ».

Même des fonctions mathématiques complexes sont souvent résolues dans des circuits très simples (l'intégration est un exemple : trouver la surface bordée par une courbe). Les ordinateurs analogiques ne sont pas programmés comme les ordinateurs numériques; un circuit est plutôt construit pour représenter le problème à résoudre. Tous les composants disponibles sont montés à l'arrière d'un tableau de connexion, et, àl'avant de cetableau, on retrouve des fiches et des prises servant à relier ces divers composants. Un tableau de connexion ressemble un peu aux anciens standards téléphoniques.

Dans un ordinateur analogique, les tensions et les intensités variables servent à représenter des quantités physiques comme la force ou la vitesse et les valeurs des composants électriques représentent des éléments comme le poids d'une voiture, ou la force de ses ressorts. En revanche, dans un ordinateur numérique toutes les données sont représentées par des chaînes d'impulsions, 5 V pour 1 binaire, 0 V pour 0 binaire.

Le principal avantage des systèmes numériques est que l'information est traitée ou transmise sans perte de qualité. Si une impulsion de 5 V est transmise dans un circuit électrique, elle peut être transformée par la distorsion inhérente à tout circuit et sortir à 4,9 V. Dans un système analogique, dans lequel les fluctuations de courant impliquent une modification de l'information, cela peut changer une note « la » en un « la bémol » dans un enregistrement musical. Mais dans un système numérique il n'y a que deux signaux possibles, 5 ou 0 V, tout signal qui s'approche de 5 est aussitôt reconnu comme 5 et régénéré à 5 V. Les erreurs sont donc corrigées et ne sont pas accumulées. En revanche, l'accumulation des erreurs lors du passage d'un signal à travers de nombreux circuits successifs est l'un des inconvénients de l'ordinateur analogique.

Cependant, l'ordinateur analogique tire un avantage du fait qu'il représente les quantités comme des valeurs variables de courant ou de tension. Une condition d'entrée peut changer rapidement, le système analogique sera en mesure de refléter immédiatement ces modifications. Aucun retard n'est dû au codage des données en impulsions binaires, à leur traitement et à leur recodage de sortie.

.

Cette caractéristique est très importante dans les applications où des réponses rapides sont essentielles. Par exemple, si un pilote automatique doit répondre instantanément à une soudaine bourrasque lors d'un atterrissage, la vitesse des ordinateurs numériques modernes ne serait pas suffisante pour effectuer à temps les calculs de conversion. Des capteurs détectent la

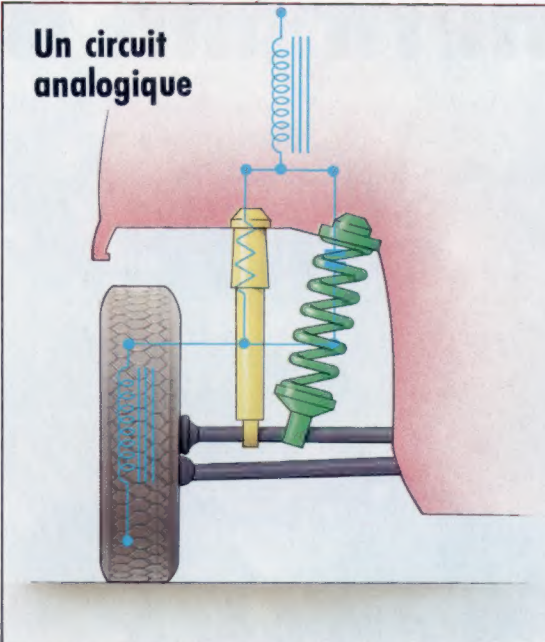

bourrasque et génèrent une tension de sortie relativement faible. Le circuit analogique du pilote automatique répond instantanément en produisant une modification de tension de sortie qui actionne automatiquement les volets et corrige l'approche de l'avion.

Les ordinateurs analogiques sont utilisés dans de nombreux processus industriels où des systèmes complexes doivent être pilotés par ajustements continus et précis. Mais ils sont beaucoup moins populaires que les ordinateurs numériques. Des ordinateurs analogiques très simples sont quelquefois utilisés dans les écoles à des fins pédagogiques, mais étant donné le type d'application qui leur convient, il est peu probable que l'on voit un jour apparaître un ordinateur domestique analogique. Il y a vingt ans, il y avait une réelle compétition entre l'ordinateur analogique et l'ordinateur numérique. Les ordinateurs analogiques seront toujours utilisés, mais les ordinateurs numériques domineront de plus en plus le marché.

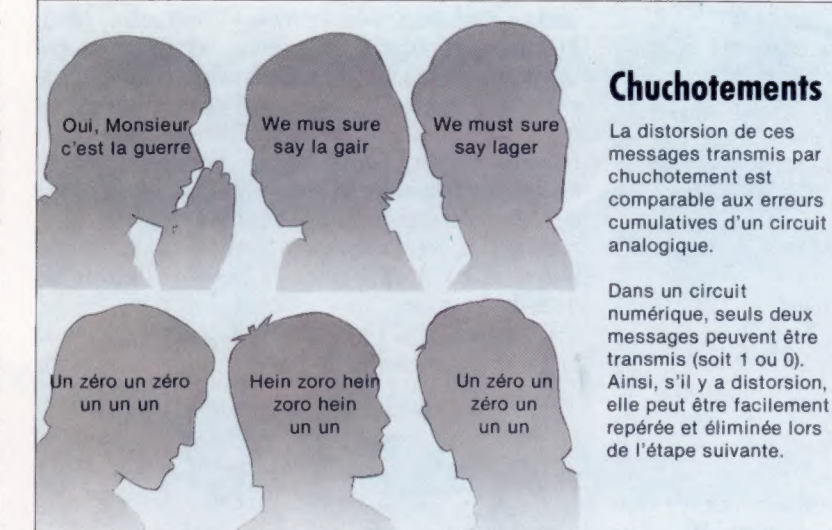

### suspension d'une voiture est composé d'un ressort et d'un amortisseur. Le ressort absorbe les chocs et les oscillations du ressort sont absorbées par l'amortisseur. Les ingénieurs doivent choisir la meilleure dimension de ressort et d'amortisseur afin d'obtenir la meilleure tenue de route dans diverses conditions et à différentes vitesses. Un circuit électrique peut être utilisé pour représenter le montage mécanique. Les valeurs des composants électriques sont variées jusqu'à ce que la tension de sortie varie le moins possible. (CI. Kevin Jones.)

### **Hermann Hollerith**

### 1860

Né à Buffalo, État de New York.

### 1879

Obtient un diplôme de l'université Columbia et devient assistant au \_ Bureau national du recensement des États-Unis.

### 1882

Entre au Massachusetts Institute of Technology pour poursuivre des recherches.

### 1883

Travaille au Bureau des brevets d'invention à Washington.

### 1884

Soumet son premier brevet d'invention pour le traitement de l'information sur bande de papier perforée.

### 1887

Son système est adopté pour traiter des statistiques de mortalité à Baltimore, Maryland.

### 1889

Installe un système dans un hôpital militaire pour gérer des statistiques médicales. Soumet un brevet pour la conception d'une carte perforée.

### 1890

Remporte le contrat de construction d'un équipement de traitement pour le recensement de 1890. L'université Columbia lui décerne un doctorat.

### 1911

Forme une société à portefeuille, la Tabulating Recording Company.

### 1914

Le célèbre homme d'affaires Thomas J. Watson récupère la gestion de la société.

### 1924

Le nom de la société devient International Business Machines (IBM).

1929 Meurt à Washington.

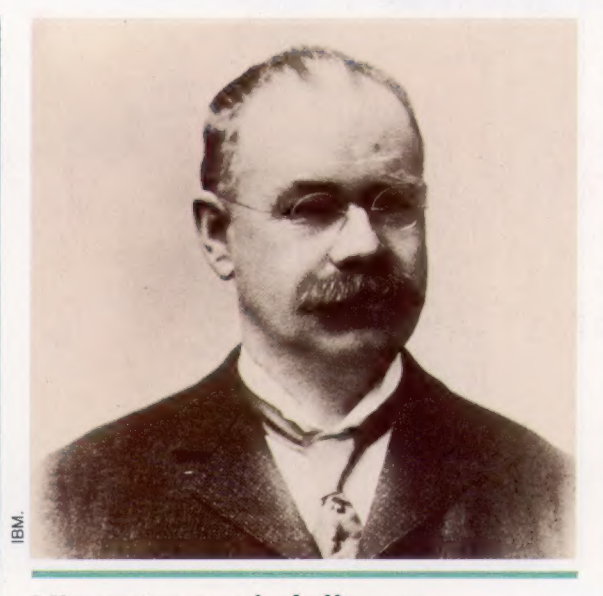

L'inventeur qui réalisa un recensement de la population américaine à l'aide de cartes perforées et qui fonda la société informatique la plus importante.

Hollerith est né aux États-Unis en 1860. Diplômé de l'université Columbia, il travailla au Bureau national de recensement des Etats-Unis, où il aida à compiler le recensement de 1880. Le travail était entièrement fait à la main et était long et pénible; si lent, en fait, que lorsque vint le moment d'effectuer le recensement suivant, dix ans plus tard, cet organisme n'avait pas encore terminé d'analyser les résultats. Hollerith était conscient de ses talents d'inventeur, aussi pour les faire fructifier, il quitta le Bureau de recensement et joignit le Bureau national des brevets d'invention de Washington.

Hollerith tenta d'abord de coder de l'information sur bande de papier. La bande de papier était divisée en champs. Chaque champ représentait différentes catégories — masculin, féminin, Noir ou Blanc. La présence d'un trou dans le champ masculin/féminin signifiait que le sujet était masculin, l'absence de trou indiquait qu'il était féminin, et ainsi de suite. Ces trous étaient ensuite « lus » par des machines. Il obtint ses premiers brevets en 1884, et au cours des années suivantes il améliora son système. Il commença à traiter des informations pour certaines villes américaines et pour l'administration de l'armée.

Cinq ans plus tard, en 1889, il abandonna le système de la bande de papier perforée et commença à utiliser des cartes distinctes pour chaque individu. Les cartes étaient de la dimension d'un dollar, cette dimension fut retenue parce que le seul équipement existant qui pouvait les manipuler avait été construit pour manipuler des billets de banque.

L'avantage des cartes individuelles par rapport aux bandes continues était que l'information pouvait être triée et additionnée. Par exemple, il était possible de trouver le nombre de femmes de race blanche, âgées de quatre-vingts ans et habitant à New York. Les cartes pouvaient être triées et toutes les cartes dont ces trois champs étaient perforés étaient mécaniquement séparées des autres cartes. Ces premières machines pouvaient fournir un total global. D'autres perfectionnements vinrent ensuite.

Le succès commercial vint en 1889 lorsque le Bureau de recensement lança un concours pour l'achat d'un système de traitement destiné au recensement de l'année suivante. Les systèmes étaient testés en analysant les données du sondage précédent. L'équipement de Hollerith remporta le concours. Ces machines étaient protégées par des brevets d'invention ce qui lui permit de profiter de son monopole et de demander au gouvernement 65 cents pour le traitement de 1 000 cartes. Comme il y avait une carte individuelle pour chaque personne habitant aux Etats-Unis, Hollerith mit deux ans pour terminer ce travail. Il annonça une population de 56 millions d'habitants et envoya une facture correspondante au gouvernement.

Lorsque vint le recensement de 1900, ses machines étaient devenues beaucoup plus efficaces mais il refusa de diminuer ses tarifs. Lorsque ses brevets expirèrent, le gouvernement essaya de s'adresser à d'autres sociétés, mais Hollerith vint à bout des concurrents en formant sa propre société, qui allait devenir plus tard International Business Machines. Aujourd'hui IBM est le plus grand fabricant d'ordinateurs au monde avec un chiffre d'affaires annuel de 20 milliards de dollars.

### Jeux de cartes

La méthode originale de représentation de l'information mise au point par Hollerith est encore utilisée aujourd'hui, bien que les normes des cartes aient changé depuis.

Ces cartes disposent de 12 rangées de 80 colonnes. Les caractères de l'alphabet purent être enregistrés en réalisant plusieurs trous dans une même colonne.

eat LL 49 AN! Tati 99e La i 1% Q si & à A Ar SA un 392? 08 #? Ÿ %e RP 6 ee", Are EEE quil Re Lie À ; CH 611) 11? 1337%%0e L s d LA 1? A LR 14 45° A RECRAEET + te 11? CHATS. 55% UT

AN ULUPE pe ah «55% AUS " 11) 11 d Fa N «55% eat 1 ; st Lie 5", 4? t PO ANT 5 ALLO À NL LOPRENULL \$ LAPERERT L MU 48 fe NL 55 set CE À 2 ss ibn

 $\sim$ **Pa Callas** :4% L.A. SAAFR SAAFR ONCE DE SERVICE

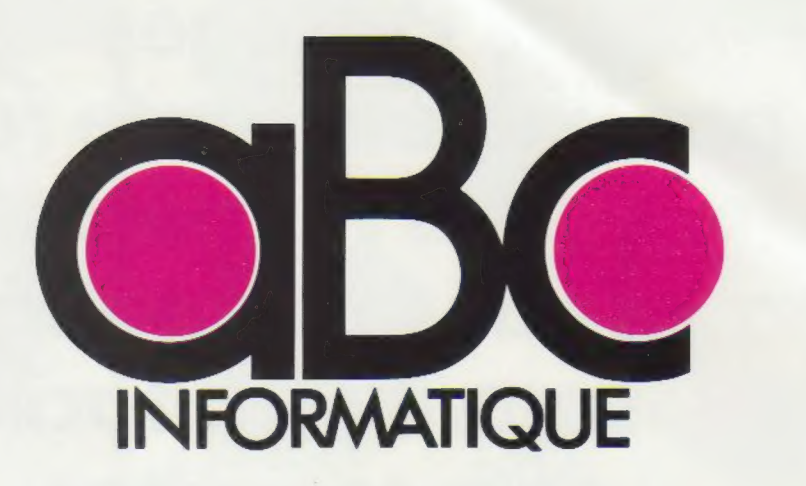

Pour classer et présenter dans votre bibliothèque les fascicules de votre collection, des reliures mobiles pratiques et élégantes sont en vente chez tous les marchands de journaux. Dans chaque reliure, vous trouverez, dans l'enveloppe qui i contient les deux lames métalliques de la reliure, un. décalque portant les numéros i à 8, qui vous permettra de marquer vous-même le dos de chaque volume. relier les 12 fascicules qui composent un volume. Pour vous devrez en retirer les couvertures sans endommager les agrafes métalliques. Le numérotage de la reliure puis la mise en place des fascicules doivent être effectués selon les instructions ci-dessous.

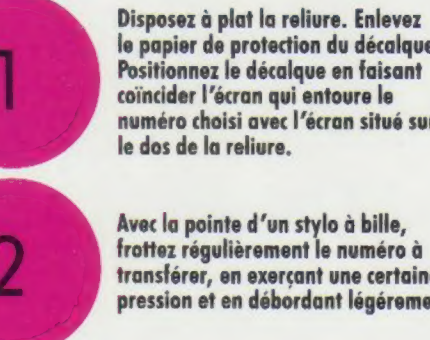

le papier de protection du décalque. Positionnez le décalque en faisant coïncider l'écran qui entoure le numéro choisi avec l'écran situé sur

Avec la pointe d'un stylo à bille, frottez régulièrement le numéro à transférer, en exerçant une certaine pression et en débordant légérement.

Enlevez doucement le support : le numéro est reporté sur la reliure. Posez dessus le papier de protection du décalque et frottez largement avec un objet poli ou arrondi, de manière à assurer la parfaite adhérence des caractères transférés.

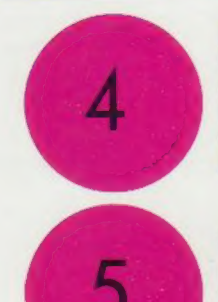

Retournez la reliure mobile. introduisez, d'un côté seulement, dans les encoches pratiquées dans l'épaisseur de la couverture, l'une des extrémités des deux lames d'acier livrées avec la reliure.

Vérifiez le bon ordre des fascicules,<br>puis passez les deux lames d'acier<br>dans les agrafes supérieures et<br>inférieures.

introduisez les extrémités libres des lames d'acier dans les encoches correspondantes de la reliure.

Ce système original, sans mécanisme visible, donne au volume l'apparence d'une reliure classique. Nous vous conseillons d'avoir toujours une reliure d'avance pour mieux protéger vos fascicules au fur et à mesure de leur parution.

## Protégés par une élégante reliure, vos numéros<br>d'aBc Informatique<br>seront plus faciles à consulter

Pour classer, répertorier, protéger les maintient, les préserve.<br>
vos fascicules d'ABC Informatique, Un système simple, résistant, les Éditions Atlas vous proposent des reliures élégantes, sobres,<br>
qui s'insèrent parfaitem

®

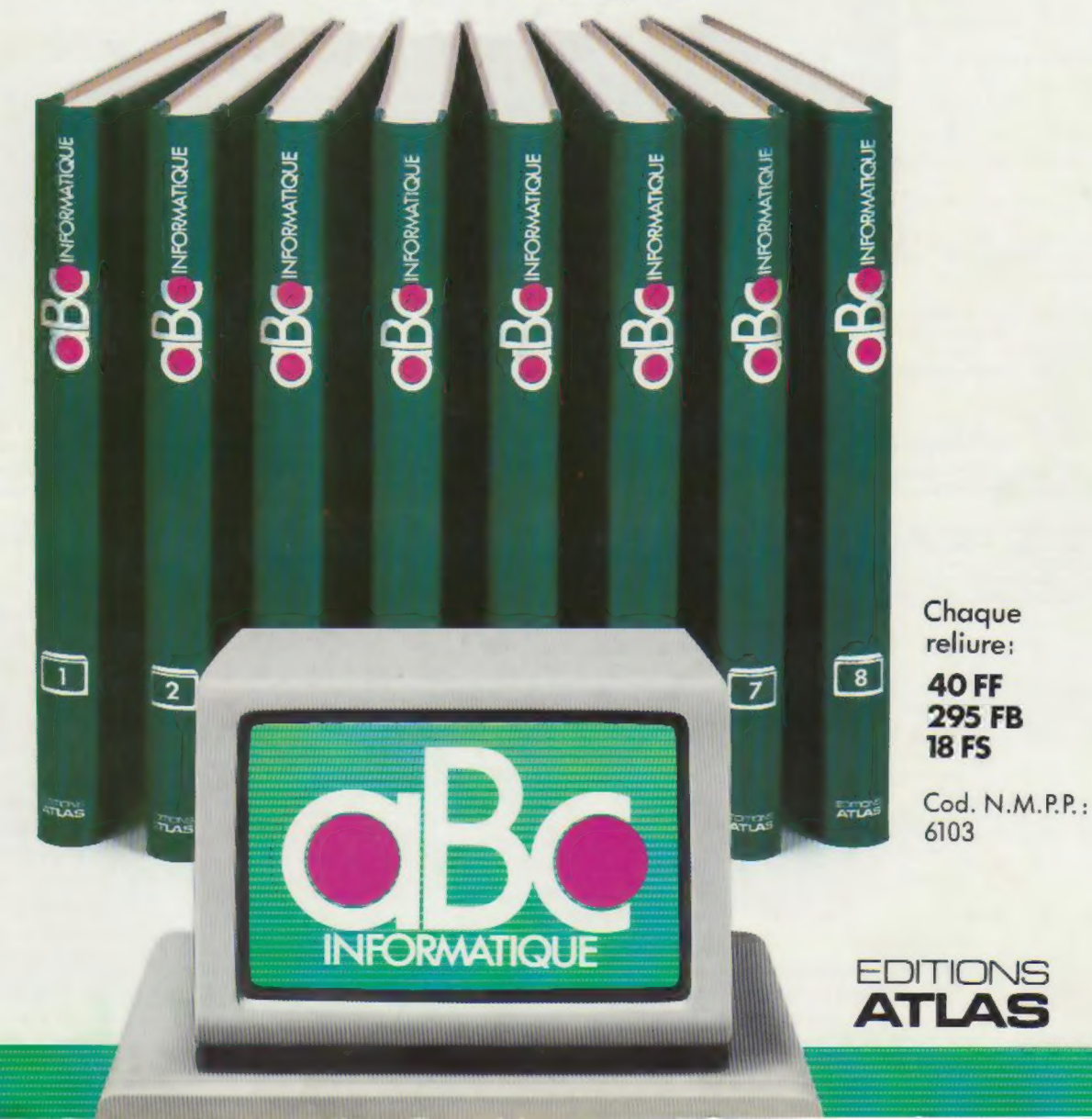